## **Автономная образовательная некоммерческая организация Высшего образования «Институт Бизнеса и Информационных Систем» (АОНО ВО «ИБИС»)**

Факультет Бизнеса и информационных систем

Кафедра Информационных технологий

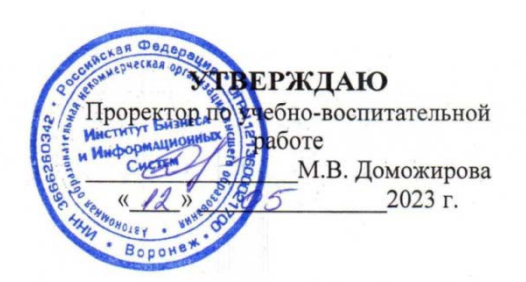

# **РАБОЧАЯ ПРОГРАММА И ОЦЕНОЧНЫЕ МАТЕРИАЛЫ**

дисциплины **Б1.О.14 Информационные технологии**

Уровень образования: Направление подготовки: Направленность (профиль): Графический дизайн Форма обучения: Очная, очно-заочная Составитель: к.ф.-м.-н Моисеев С.И.

Высшее образование – бакалавриат 54.03.01 «Дизайн»

Разработчик рабочей программы дисциплины: к.ф.-м.-н Моисеев Сергей Игоревич

Рабочая программа дисциплины рассмотрена и утверждена на заседаниях:

кафедры «Информационных технологий», протокол №2 от «25» апреля 2023 года.

Ученого совета АОНО «Институт Бизнеса и Информационных Систем», протокол № 3 от «11» мая 2023 года

## ДИСЦИПЛИНА «ИНФОРМАЦИОННЫЕ ТЕХНОЛОГИИ»

## 1. Цели и задачи освоения дисциплины

Цель освоения дисциплины: освоение обучающими системы научно-практических знаний, умений и компетенций в области информационных технологий, реализация их в своей профессиональной деятельности.

#### Залачи лиспиплины:

• обучение принципам построения информационных молелей. провеление анализа полученных результатов. применения современных информационных технологий;

формирование у обучающих умения использования компьютера и программного обеспечения;

овладение приемами работы современными  $\bullet$  $\mathbf{c}$ обших прикладных программ, пакетами основных обеспечивающих широкие возможности обработки информации;

формирование у обучающих знаний и умений, свободного ориентирования необхолимых лля  $\overline{B}$ информационной среде и дальнейшего профессионального самообразования в области компьютерной подготовки.

#### 2. Перечень планируемых результатов обучения по дисциплине, соотнесенных с планируемыми результатами освоения образовательной программы

Достижение планируемых результатов обучения, соотнесенных с общими целями и задачами ОПОП:

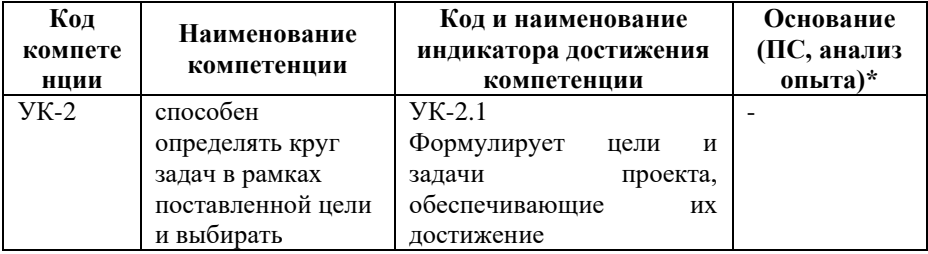

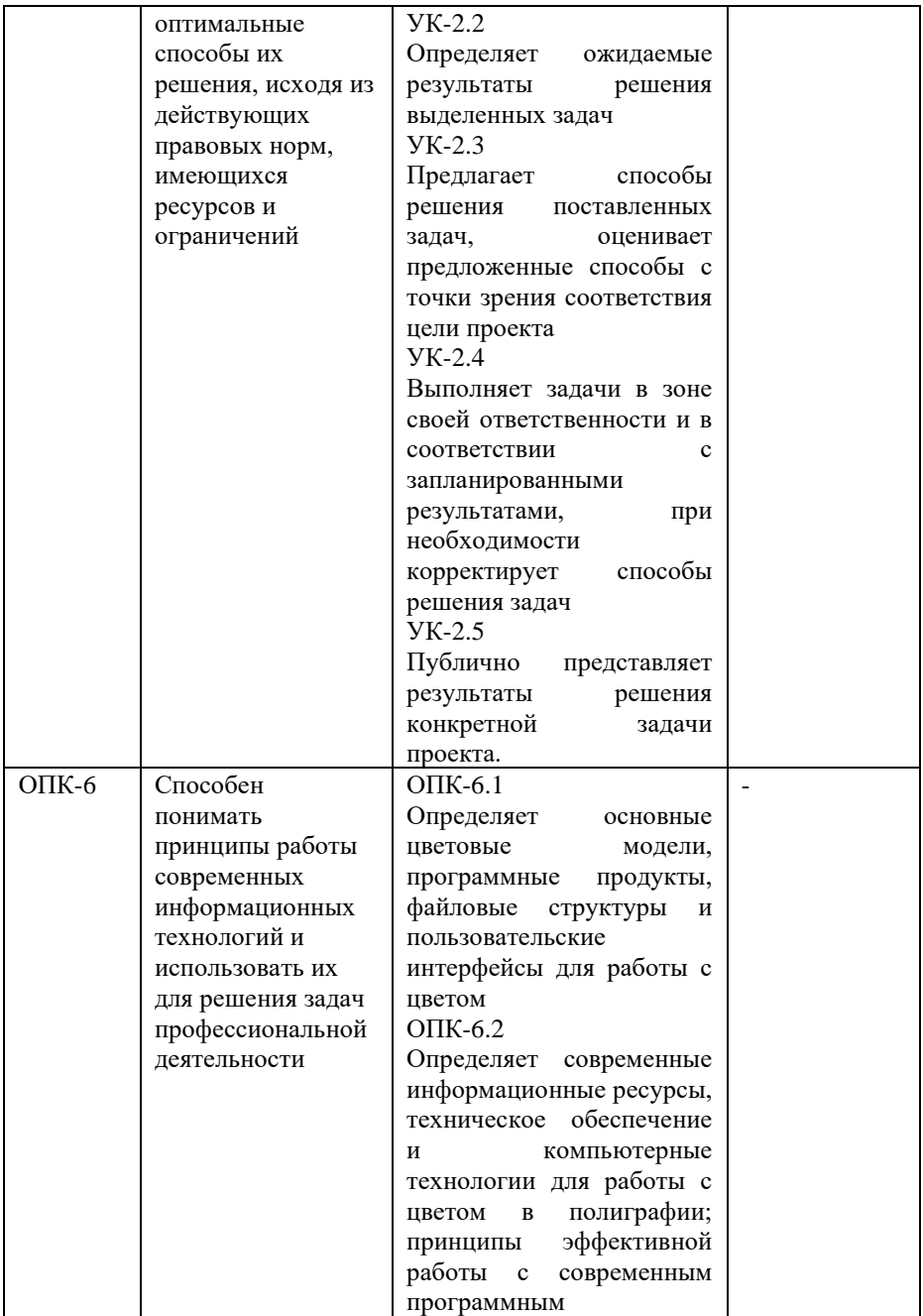

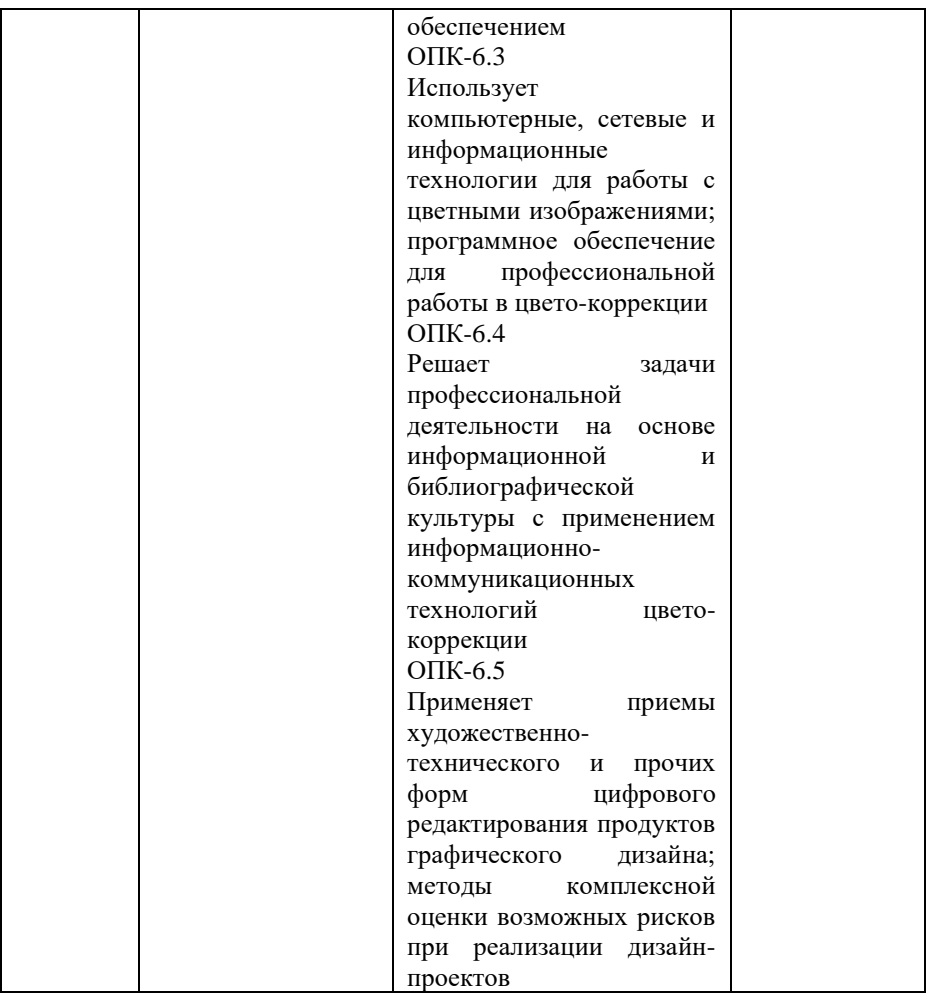

*\* - для профессиональных компетенций*

## **3. Место дисциплины в структуре образовательной программы**

Дисциплина Б1.О.14 «Информационные технологии» реализуется в рамках обязательной части блока Б1 Дисциплины (модули) образовательной программы.

Дисциплина логически и содержательно-методически взаимосвязана с другими частями образовательной программы (дисциплинами, модулями, практиками):

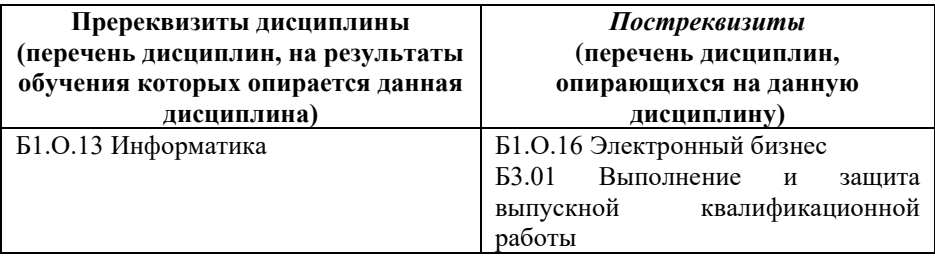

Текущий контроль осуществляется преподавателем в соответствии с тематическим планом изучения дисциплины.

Формой промежуточной аттестации по дисциплине в очной и очно-заочной формах обучения является зачет во 2 семестре, проводимый в форме тестирования. Тестирование включает тестовые и практические задания.

## 4. Объем дисциплины в зачетных единицах с указанием количества академических часов, выделенных на контактную работу обучающихся с преподавателем (по видам учебной работы) и на самостоятельную работу обучающихся

Общая трудоемкость: 5 зачетных единиц - 180 часов. Семестр изучения - 2.

## 4.1. Объем и виды учебной работы для очной формы обучения

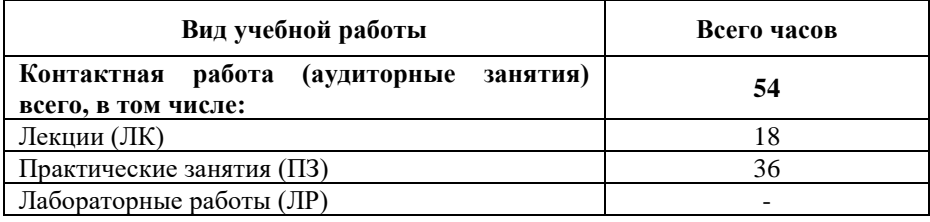

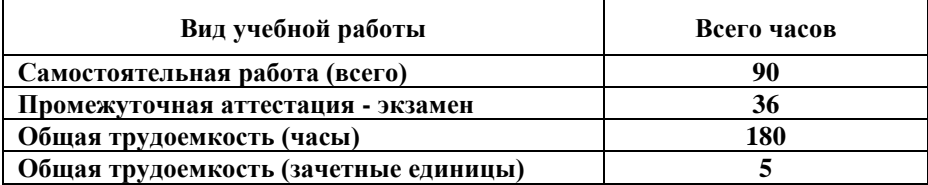

## **4.2. Объем и виды учебной работы для очно-заочной формы обучения**

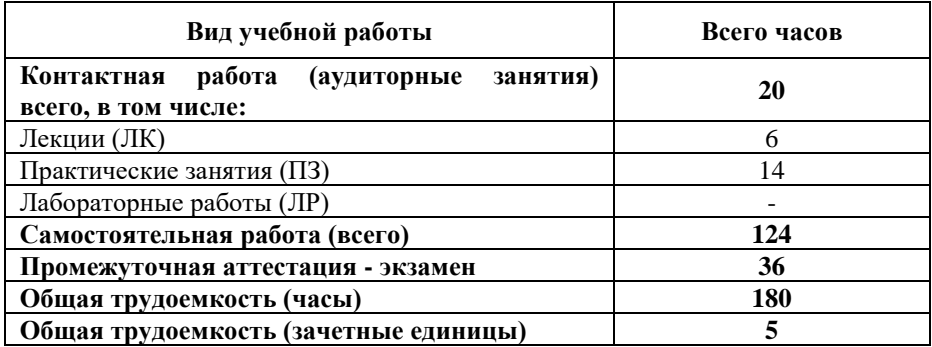

## **5. Содержание дисциплины, структурированное по темам (разделам) с указанием отведенного на них количества академических часов и виды учебных занятий**

#### **5.1. Разделы дисциплины и трудоемкость по видам учебных занятий**

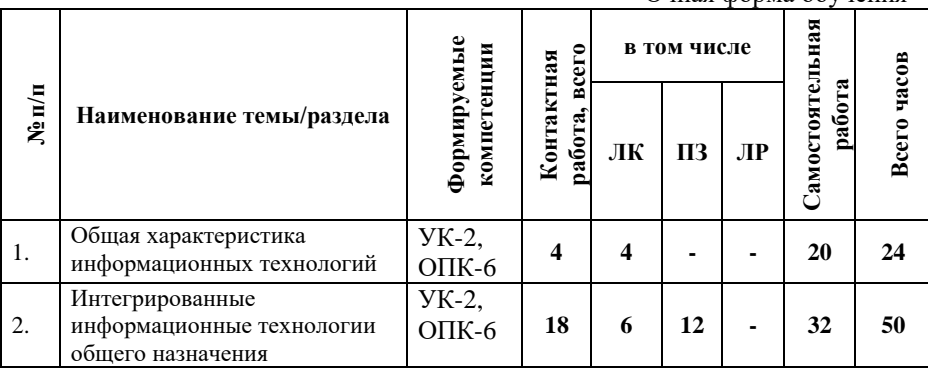

Очная форма обучения

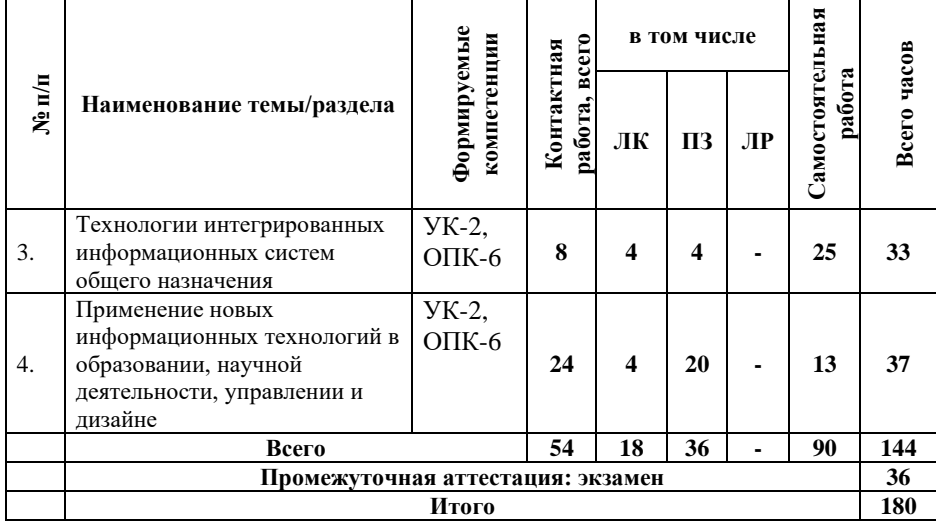

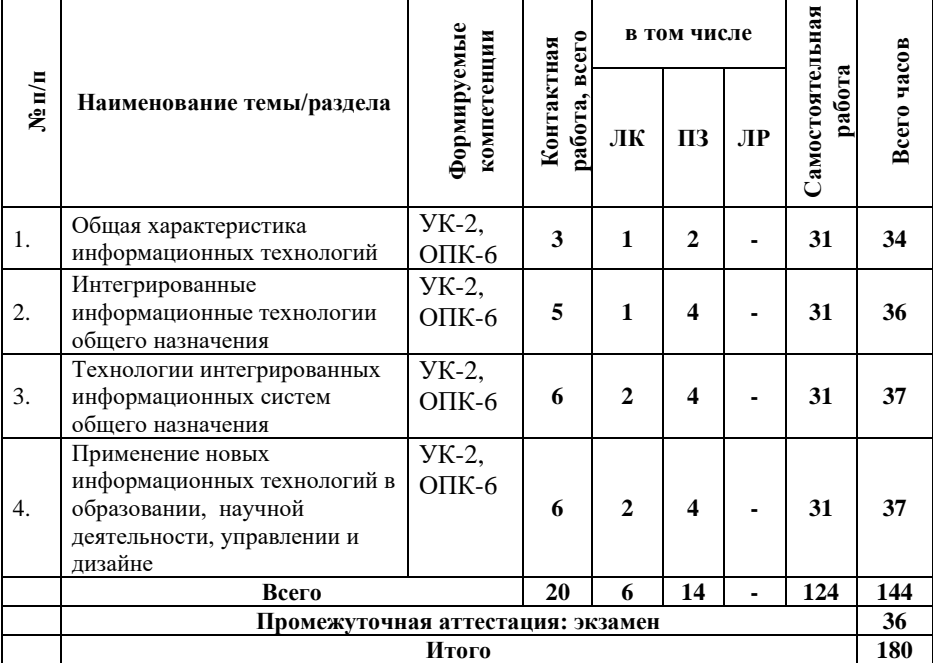

Очно-заочная форма обучения

# **5.2. Содержание дисциплины, структурированное по темам**

**Тема 1. Общая характеристика информационных технологий (УК-2,ОПК-6)**

Понятие информационной технологии. Классификация информационных технологий. Эволюция информационных технологий. Свойства информационных технологий

**Тема 2. Интегрированные информационные технологии общего назначения (УК-2,ОПК-6)**

Информационные технологии электронного офиса. Технологии обработки графических образов. Гипертекстовая технология. Сетевые технологии. Технология мультимедиа. Технологии видеоконференции. информационные технологии. Технологии обеспечения безопасности обработки информации.

**Тема 3. Технологии интегрированных информационных систем общего назначения (УК-2,ОПК-6)**

Технологии геоинформационных систем. Технологии распределенной обработки данных. Технологии информационных хранилищ. Технологии электронного документооборота. Технологии групповой работы и интранет/Интернет.

**Тема 4. Применение новых информационных технологий в образовании, научной деятельности, управлении и дизайне (УК-2,ОПК-6)**

Использование информационных технологий в образовательном процессе. Применения компьютерного моделирования в социально-политической сфере. Информационные технологии в управленческой практике. Технологии построения корпоративных информационных систем. Информационные технологии в экспериментальных исследованиях

#### **5.3. План проведения практических занятий по темам (разделам) изучаемой дисциплины с заданиями для обучающихся по подготовке к ним**

Интегрированные Тема  $2.$ информационные технологии общего назначения (УК-2,ОПК-6)

#### Занятие: Комплексное использование приложений Microsoft Office лля созлания локументов

#### Задание:

Создать «Ведомость учета остатков продуктов и товаров на складе» по образцу:

- 1. Текстовую часть документа создать в текстовом редакторе MS Word
- 2. Таблицу учета продуктов и товаров создать в MS Excel в расчетные ячейки ввести формулы
- 3. Построить точечную, столбчатую трехмерную  $\overline{M}$ круговую трехмерную диаграммы на основе данных таблины
- 4. Связать таблицу и диаграмму с документом, используя технологию OLE
- 5. Внести изменения в таблицу
- 6. Обновить связи и убедиться что в документ изменился нужным образом

## Занятие: Гипертекстовая технология Задание:

Заданный текст преобразовать из линейной формы в гипертекстовую (сетевую), построив графическую модель:

1. Разделить текст на страницы;

- 2. Если требуется, добавить свои страницы связи;
- 3. Каждой странице присвоить имя файла;

4. Выделить ключевые слова связи страниц (гипертекстовые ссылки):

5. Предусмотреть в каждой странице ключевое слово возврата по сети.

Исходные данные – по вариантам.

## Занятие: Поиск в Интернете

На сайтах WWW.SOFTLIST.RU и WWW.LISTSOFT.RU (или любых других), а также посредством поисковой системы WWW.RAMBLER.RU (или любой другой, например, WWW.YANDEX. RU) найти информацию об инструментальных средствах.

Результаты оформить в виде таблицы:

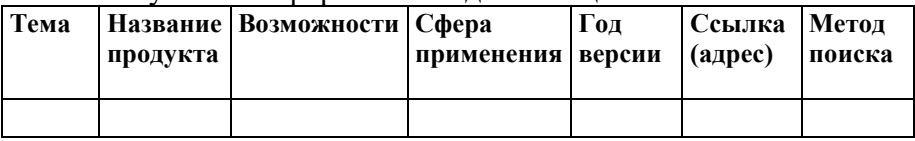

Исходные данные – по вариантам.

#### **Занятие: Создание гипертекстового отчета**

1. Подготовить первую (титульную) страницу отчета, на которой разместить следующую информацию:

− свою фотографию (либо любую картинку);

− ФИО исполнителя (студента) и номер группы;

- − ФИО руководителя (преподавателя);
- название работы (отчета);
- − ссылку на адрес электронной почты;

− ссылки на Web-адреса страниц, содержащих информацию, по тематике работы;

− ссылку на первую страницу текста отчета.

2. Создать отчет в текстовом процессоре Word в соответствии с правилами оформления отчета. Таблицы в отчет перенести из табличного процессора MSExcel посредством технологии OLE.

3. Создать гипертекстовый отчет на основе текстового отчета. Вместо таблиц разместить ссылки на них.

4. Просмотреть подготовленный документ в одном из браузеров.

## **Занятие: Поиск решения**

Предприятие изготавливает и реализует три вида продукции – *P1*, *Р<sup>2</sup>* и *Р3*. Для производства продукции используются три вида ресурсов – комплектующие изделия,

сырье и материалы. Запасы ресурсов и их расход на изготовление единицы продукции каждого вида приведены в табл. 1.

Таблица 1

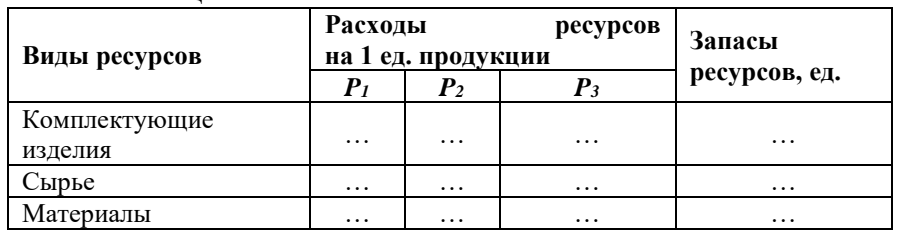

Прибыль от реализации единицы продукции каждого вида составляет …, … и … денежных единиц для *P1*, *Р<sup>2</sup>* и *Р<sup>3</sup>* соответственно.

Требуется определить производственную программу предприятия таким образом, чтобы прибыль от реализации продукции была максимальной.

## **Тема 3. Технологии интегрированных информационных систем общего назначения (УК-2,ОПК-6)**

## **Занятие: Электронный документооборот** *Задание:*

1. Ознакомиться с инструкцией по работе с АСУ «Электронный университет» в личном кабинете обучающегося

2. Найти электронные учебники по заданной дисциплине в электронной библиотечной системе

3. Разместить личные достижения в «Портфолио студента»

4. Создать и отправить уведомление другому студенту из личного кабинета обучающегося

5. Ответить на присланное уведомление в личном кабинете обучающегося

**Занятие: Календарные функции, текстовые функции и функции выбора** 

1. Составить список сотрудников фирмы, содержащий паспортные данные: Фамилия, Имя, Отчество, Дата рождения, Дата зачисления

2. Построить список: Фамилия И.О., Возраст, Стаж, используя календарные функции

3. Составить электронную таблицу, определяющую по дате название года по восточному календарю, используя календарные функции

4. Повторить п.3, используя функцию «ВЫБОР»

## **Тема 4. Применение новых информационных технологий в образовании, научной деятельности, управлении и дизайне (УК-2,ОПК-6)**

**Занятие: Подготовка презентаций-докладов и поиск в Интернет** 

*Задание:* 

1. На основе материала работы «Создание гипертекстового отчета» создать презентацию. В соответствии с требованиями:

1. Презентация должна содержать не менее 9 слайдов, при этом использованы макеты: титульный слайд, заголовок и объект (текст со списком, текст с таблицей, структурная схема), два объекта (текст в две колонки, текст с рисунком). Дизайн презентации – произвольный.

2. Между слайдами вставить анимированные переходы. Смена слайдов должна происходить автоматически (3-5 сек. на слайд).

3. К объектам на слайдах применить анимации, задействовав все виды (появление, исчезновение, выделение, перемещение)

4. Создать иллюстрации к тексту в графическом редакторе (не менее 3-х) и добавить их в презентацию (применив тень)

## **Занятие: Использование баз данных.**

## *Задание:*

1. Создать новую базу данных Microsoft Access по темам (по выбору) в соответствии с требованиями:

Возможности редактирования записей, добавления записей, удаления информации и быстрого поиска

2. Создать в базе 2 таблицы. Два поля таблиц – одинаковые (для связи)

- 3. Связать одинаковые поля таблиц
- 4. Заполнить таблицы 15-ю записями
- 5. Создать запрос на выборку
- 6. Создать запрос с параметром
- 7. Создать итоговый запрос

## **Занятие: Работа со сканером**

## *Задание:*

1. Отсканировать документ (по варианту)<br>2. Распознать текст локумента

Распознать текст документа

3. Сохранить иллюстрацию в виде отдельного графического файла

4. Отретушировать изображение используя графический редактор

## **Занятие: Линия тренда**

## *Задание:*

Для заданной функции получить прогнозируемые значения, используя линию тренда

## **Занятие: Создание Web-страницы.**

1. Создать в приложении Блокнот текст с разметкой Web-страницы

2. Поместить текст в документ. Сохранить с расширением \*.htm

3. Открыть созданный файл с помощью приложения Internet Explorer. Проанализировать

4. Удалить текст содержания страницы.

5. Создать заголовок первого уровня

6. Создать заголовок второго уровня

7. Ввести отдельный абзац текста

8. Сделать горизонтальную линейку. Сохранить

9. Открыть созданный файл и проанализировать

изменения

10. После введенного ранее абзаца текста поместить Ссылку на документ

11. После ссылки поместить фразу «Текст после ссылки». Сохранить.

12. Открыть созданный файл и проанализировать изменения

## **Занятие: Векторный редактор Corel Draw** *Задание:*

1. Запустить Corel Draw

2. Ознакомиться с интерфейсом

3. Создать векторный рисунок произвольной тематики

## **Занятие: Программа Adobe PhotoShop**

1. Запустить Adobe PhotoShop

2. Расширить динамический диапазон фото

3. Отретушировать фото (по варианту) используя заживляющую кисть и фильтры

4. Выполнить обтравку изображения

5. Составить композицию из двух (или более) изображений

## **5.4 Лабораторные работы**

Лабораторные работы по дисциплине учебным планом не предусмотрены.

## **6. Перечень учебно-методического обеспечения для самостоятельной работы обучающихся по дисциплине**

Самостоятельная работа – это индивидуальная познавательная деятельность обучающегося как на аудиторных занятиях, так и во внеаудиторное время. Самостоятельная работа должна быть многогранной и иметь четко выраженную направленность на формирование конкретных компетенций.

Цель самостоятельной работы – овладение знаниями, профессиональными умениями и навыками, опытом исследовательской деятельности и обеспечение формирования профессиональных компетенций, воспитание потребности в самообразовании, ответственности и организованности, творческого подхода к решению проблем.

Самостоятельная работа обучающихся направлена на углубленное изучение разделов и тем рабочей программы. Самостоятельная работа предполагает изучение литературных источников, выполнение контрольных заданий и работ, проведение исследований разного характера. Работа основывается на анализе литературных источников и других материалов, а также реальных фактов, личных наблюдений и т.д.

Самостоятельная работа включает разнообразный комплекс видов и форм работы обучающихся:

- работа с лекционным материалом, предусматривающая проработку конспекта лекций и учебной литературы;

- поиск (подбор) и обзор литературы, электронных источников информации по заданной проблеме курса, написание реферата (доклада, эссе), исследовательской работы по заданной проблеме;

- выполнение задания по пропущенной или плохо усвоенной теме;

- выполнение домашней контрольной работы (решение заданий, выполнение упражнений);

- изучение материала, вынесенного на самостоятельную проработку (отдельные темы, параграфы);

- подготовка к практическим занятиям;

- подготовка к промежуточной аттестации.

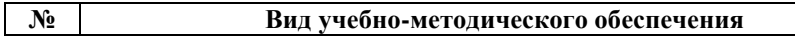

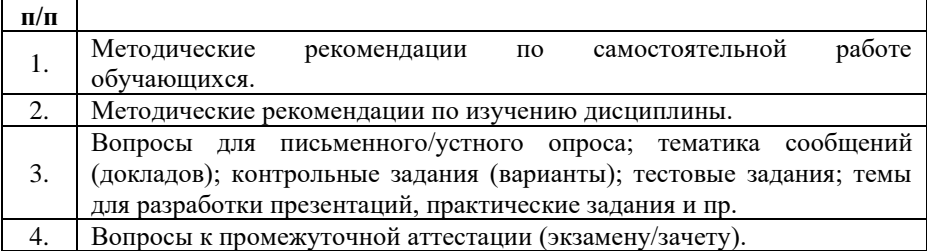

Задания для самостоятельной работы обучающихся по дисциплине «Информационные технологии» представляются преподавателем.

Контроль результатов самостоятельной работы обучающихся может осуществляться в пределах времени, отведенного на обязательные учебные занятия и внеаудиторную самостоятельную работу обучающихся по дисциплине, может проходить в письменной, устной или смешанной форме.

## **7. Оценочные материалы для текущего контроля успеваемости и промежуточной аттестации обучающихся по дисциплине**

Порядок, определяющий процедуры оценивания знаний, умений, навыков и (или) опыта деятельности, характеризующих уровень сформированности компетенций, определен в Положении о проведении текущего контроля успеваемости и промежуточной аттестации обучающихся АОНО ВО «ИБИС».

| приморния томитики сообщении (доклидов)                                                            |                                   |
|----------------------------------------------------------------------------------------------------|-----------------------------------|
| Тематика                                                                                           | <b>Формируемые</b><br>компетенции |
| Тема 1. Общая характеристика информационных<br>технологий                                          | УК-2,ОПК-6                        |
| 1. Инструментарий информационной технологии.<br>2. Соотношение понятий информационная технология и |                                   |
| информационная система.                                                                            |                                   |

**Примерная тематика сообщений (докладов)**

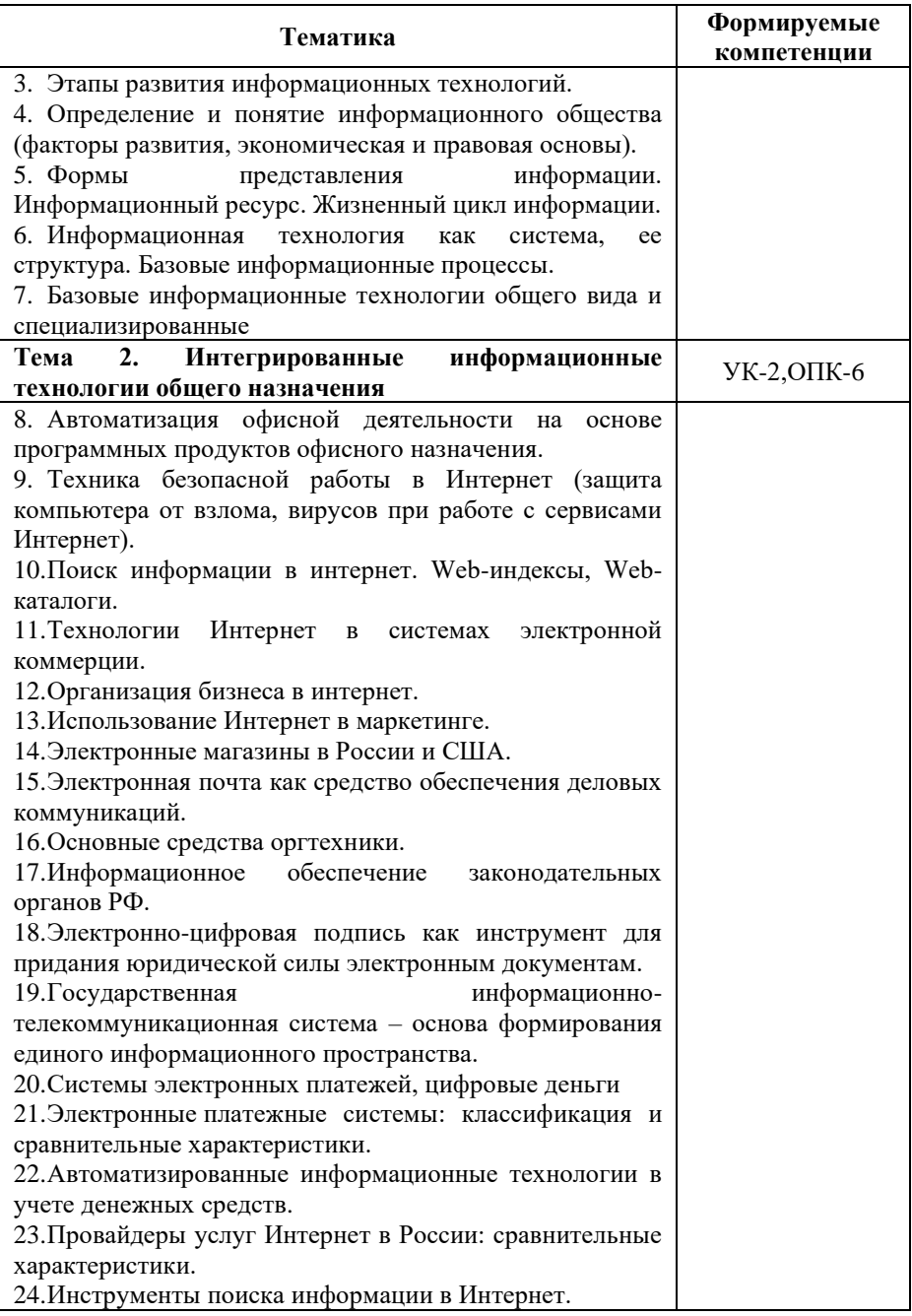

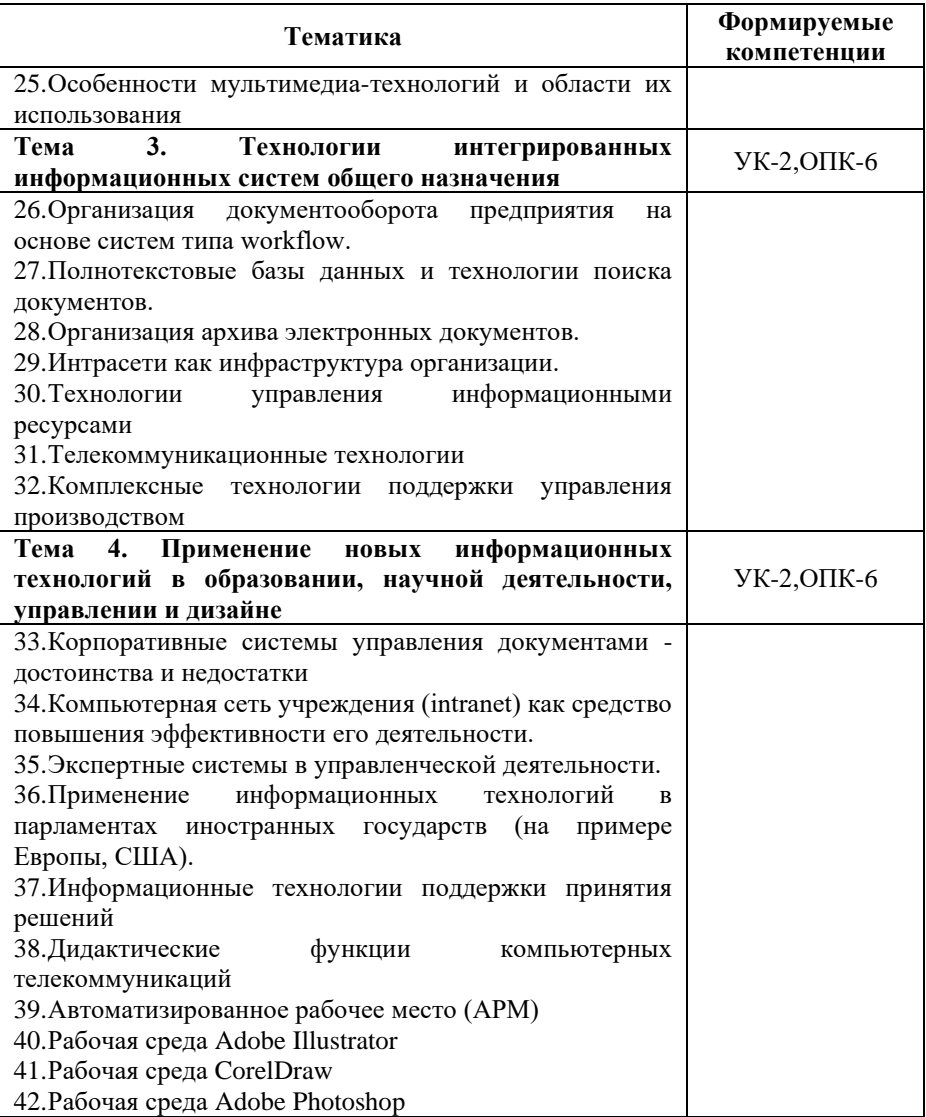

## **Критерии и показатели оценивания результатов сообщения (доклада) для проведения текущего контроля по дисциплине**

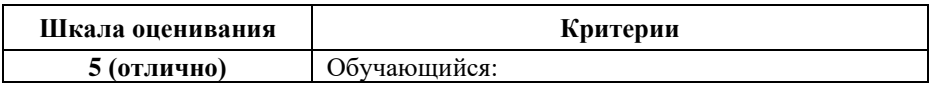

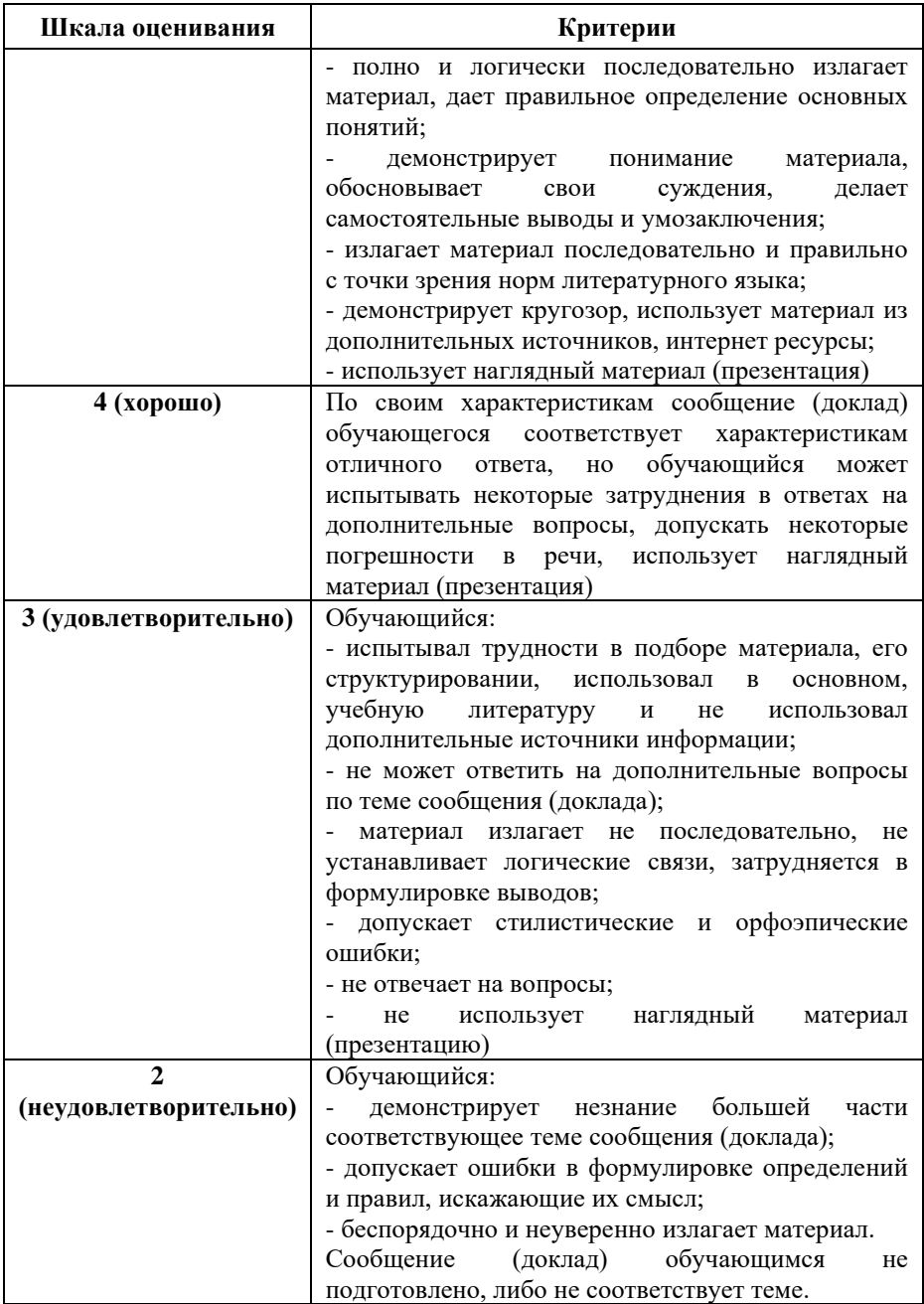

## Примерные тестовые задания для текущего контроля

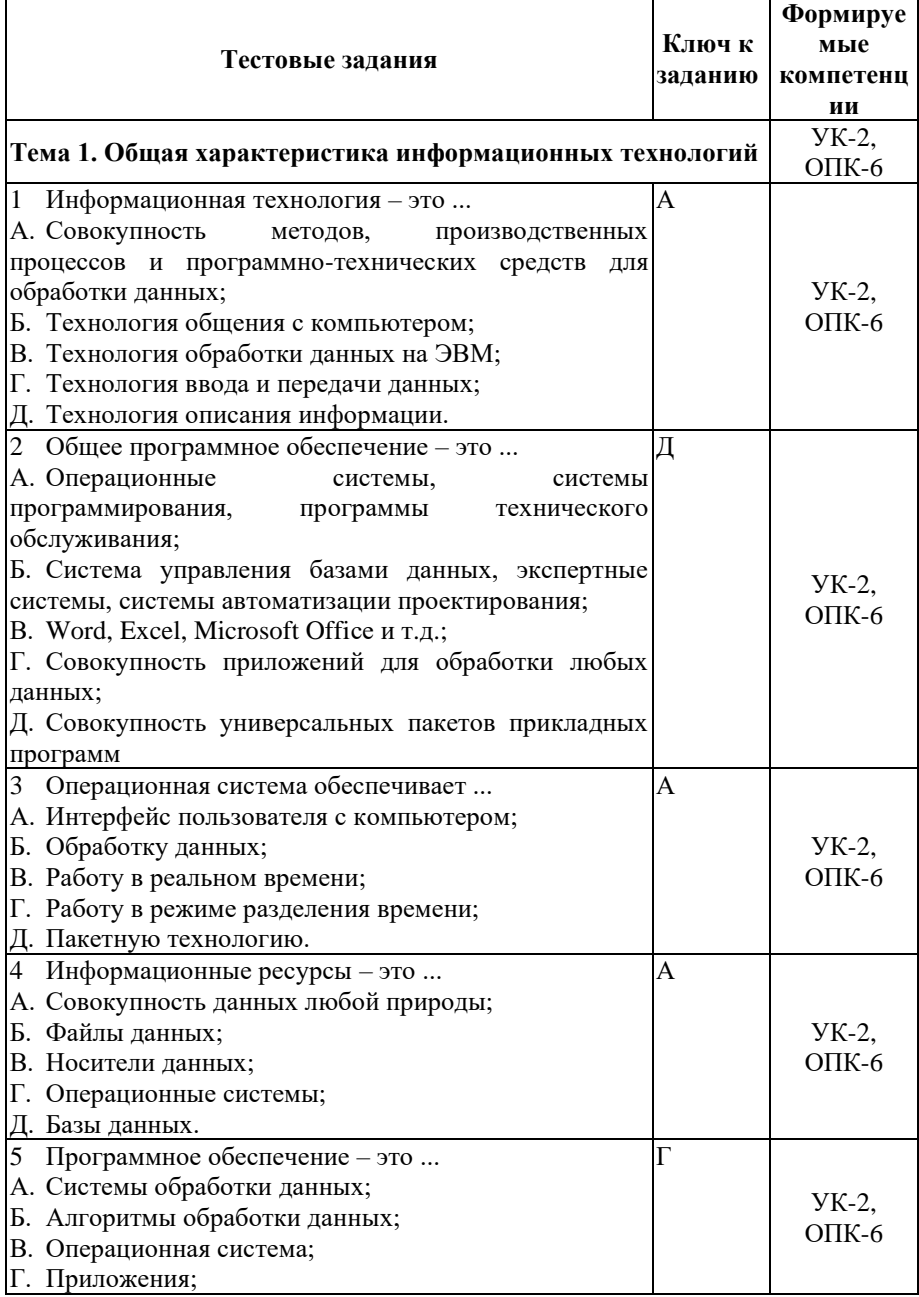

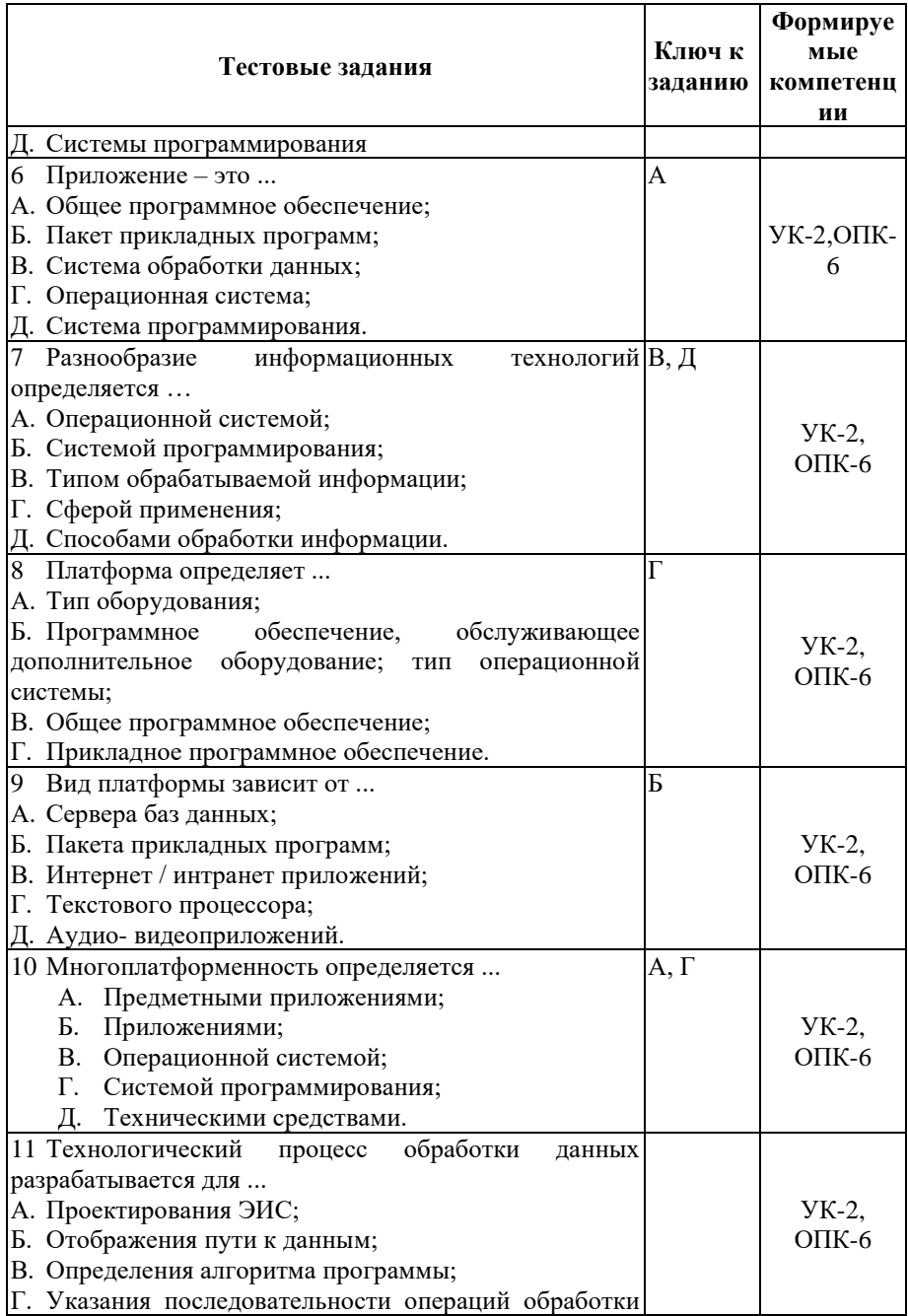

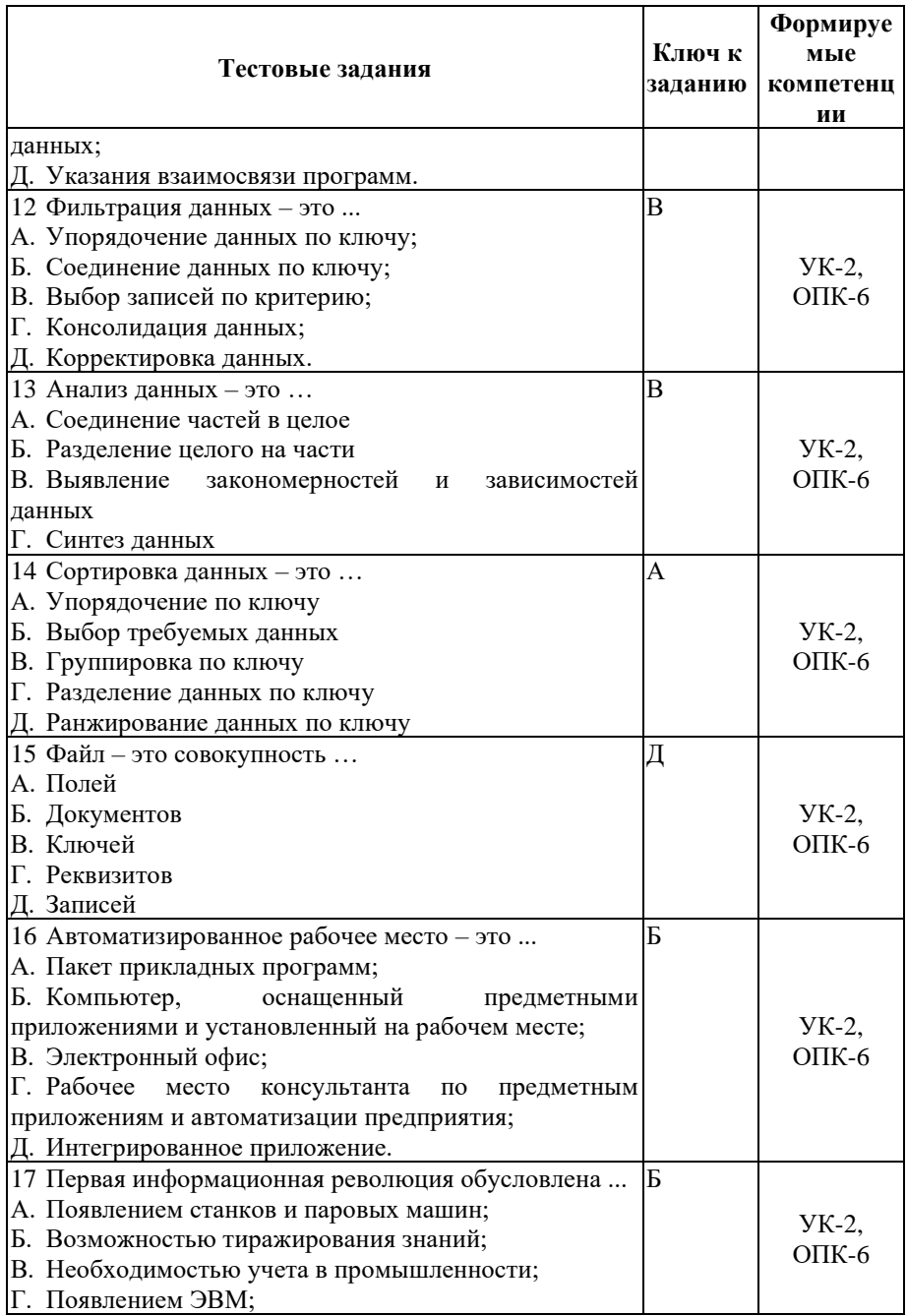

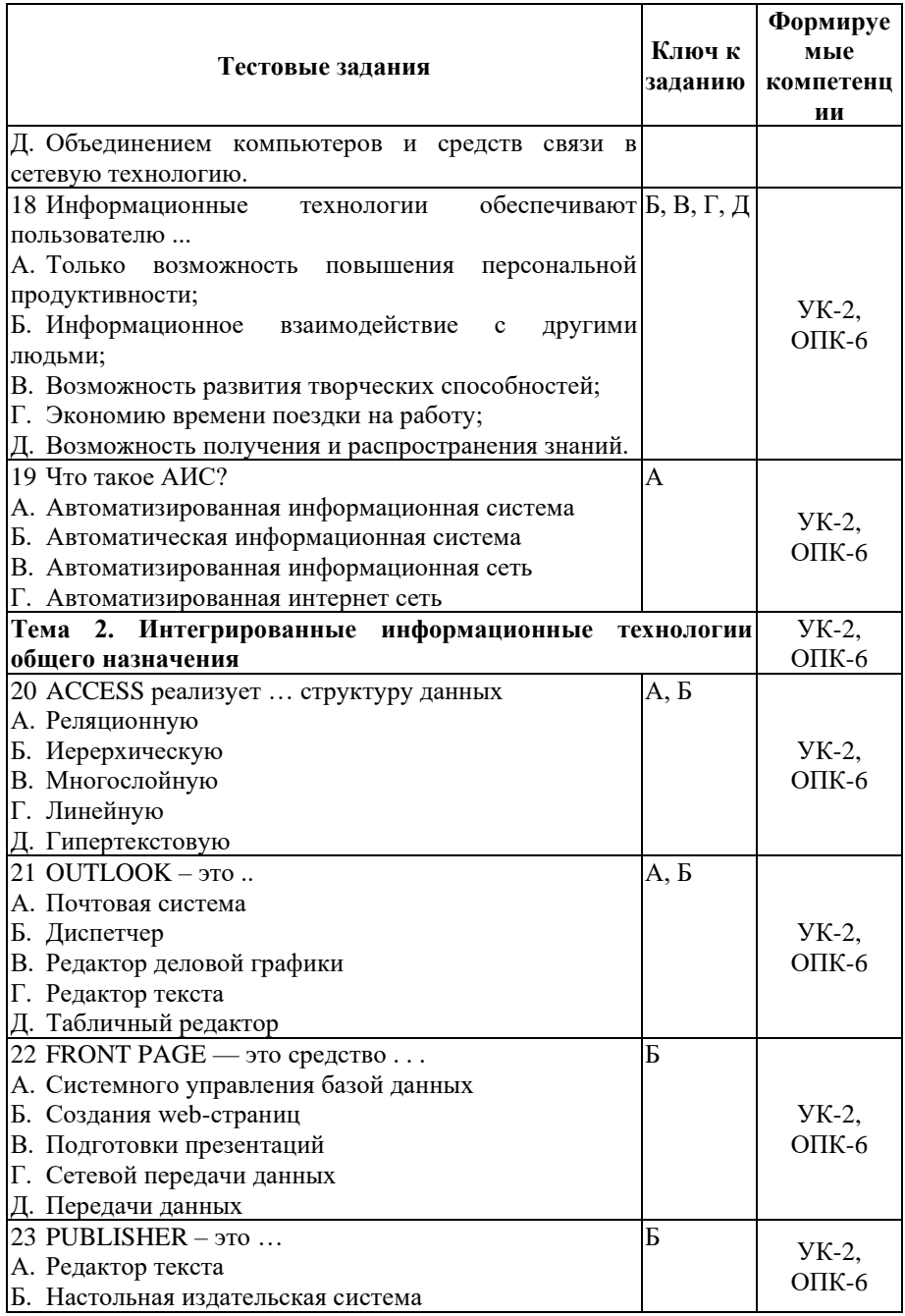

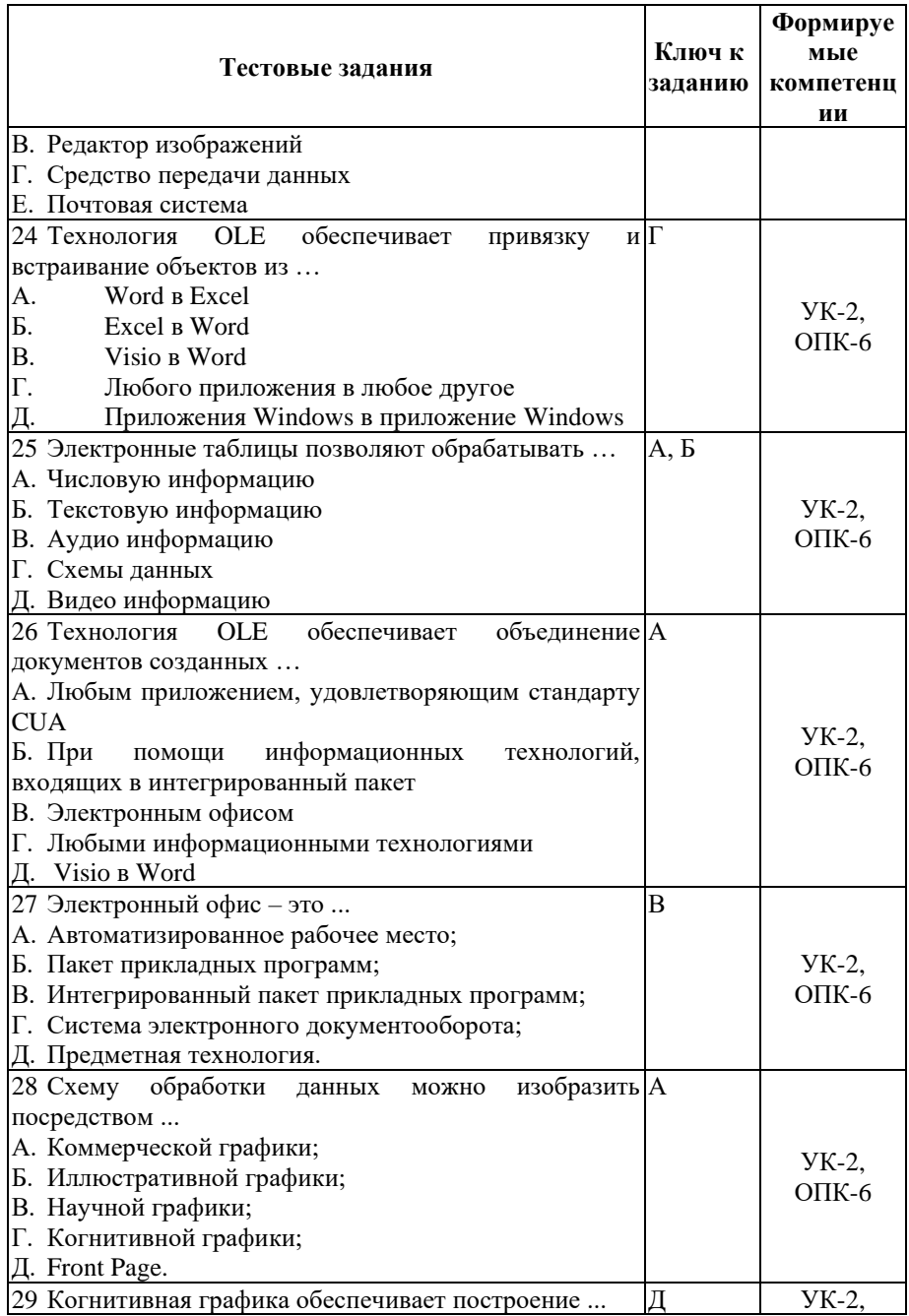

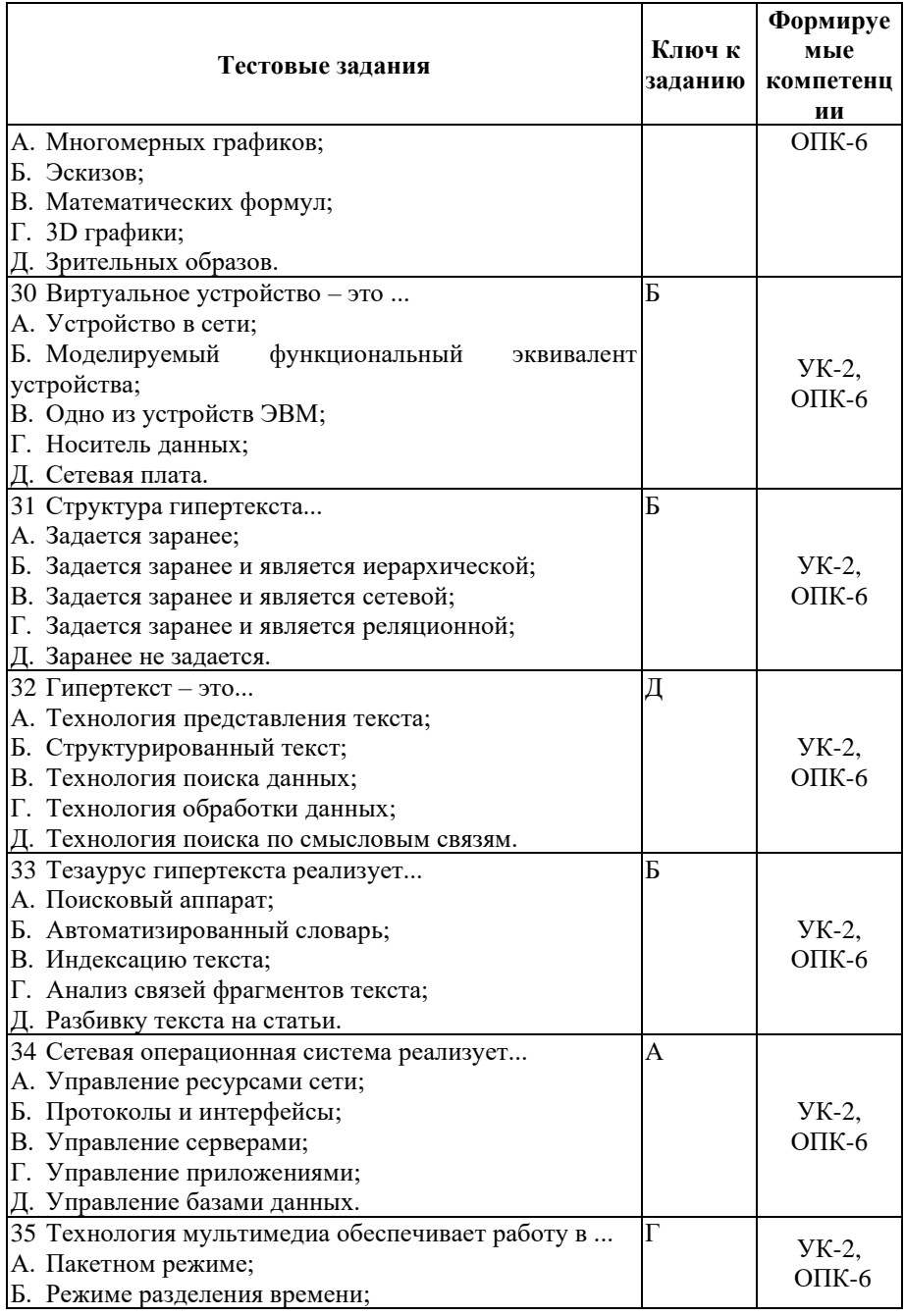

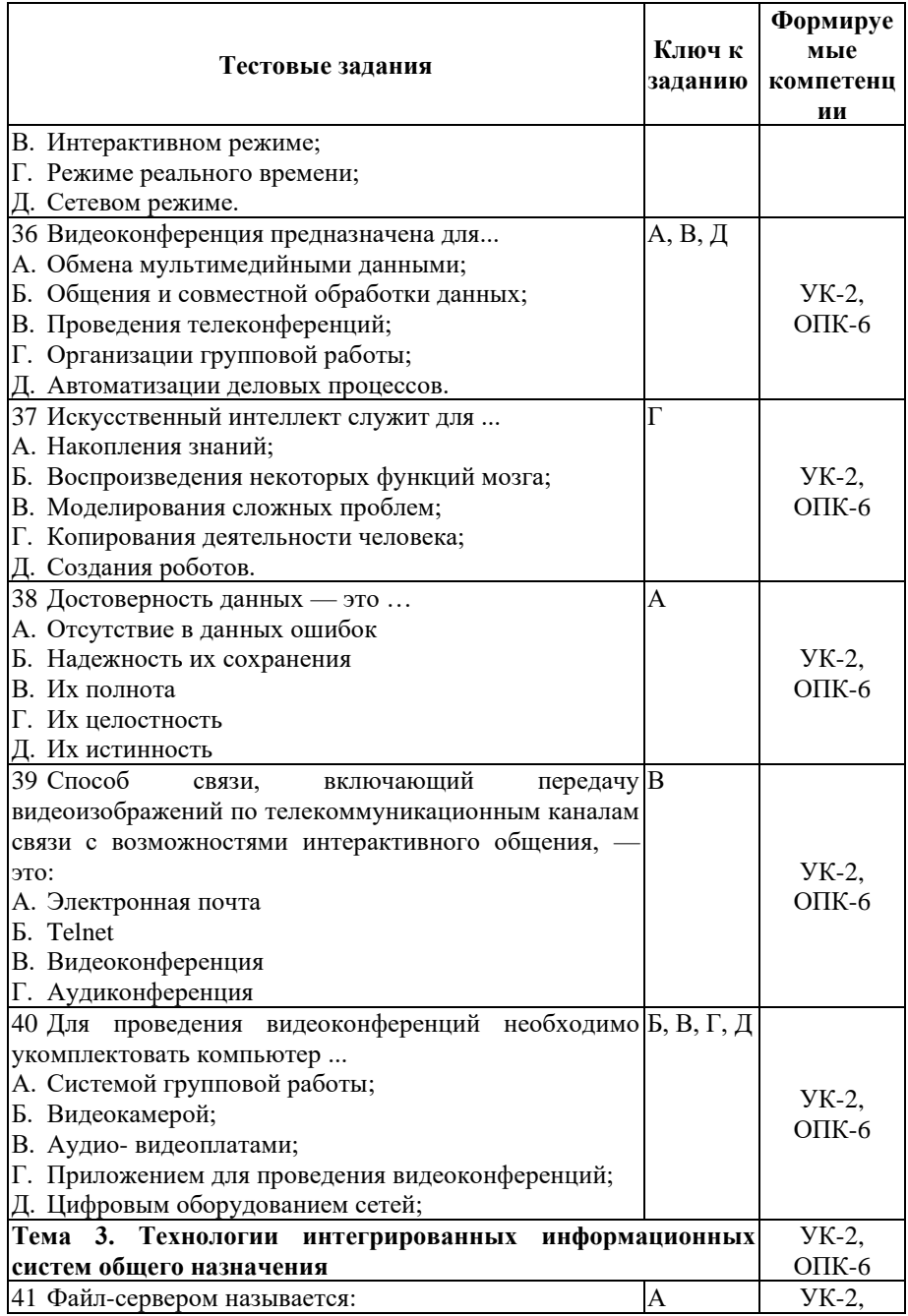

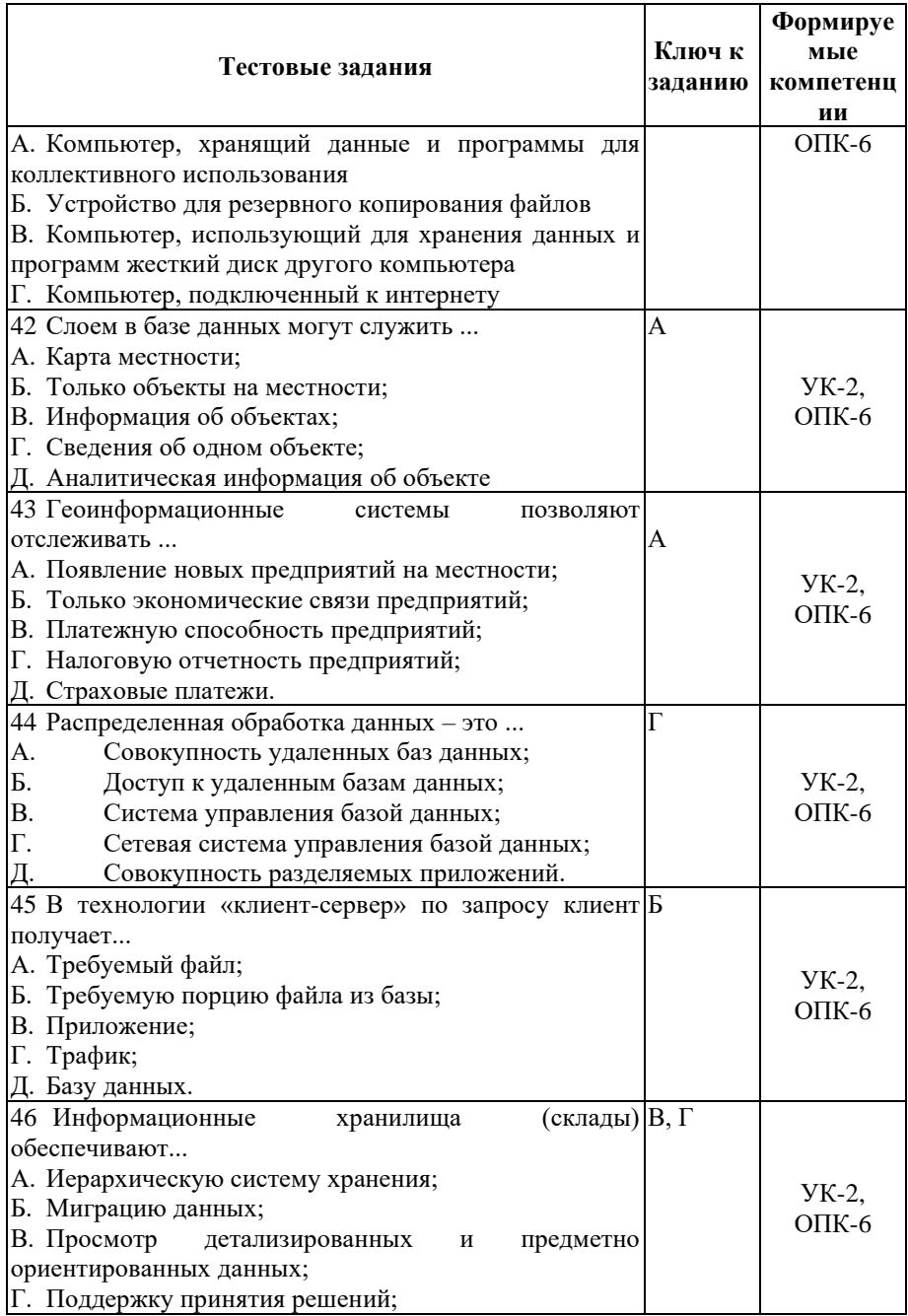

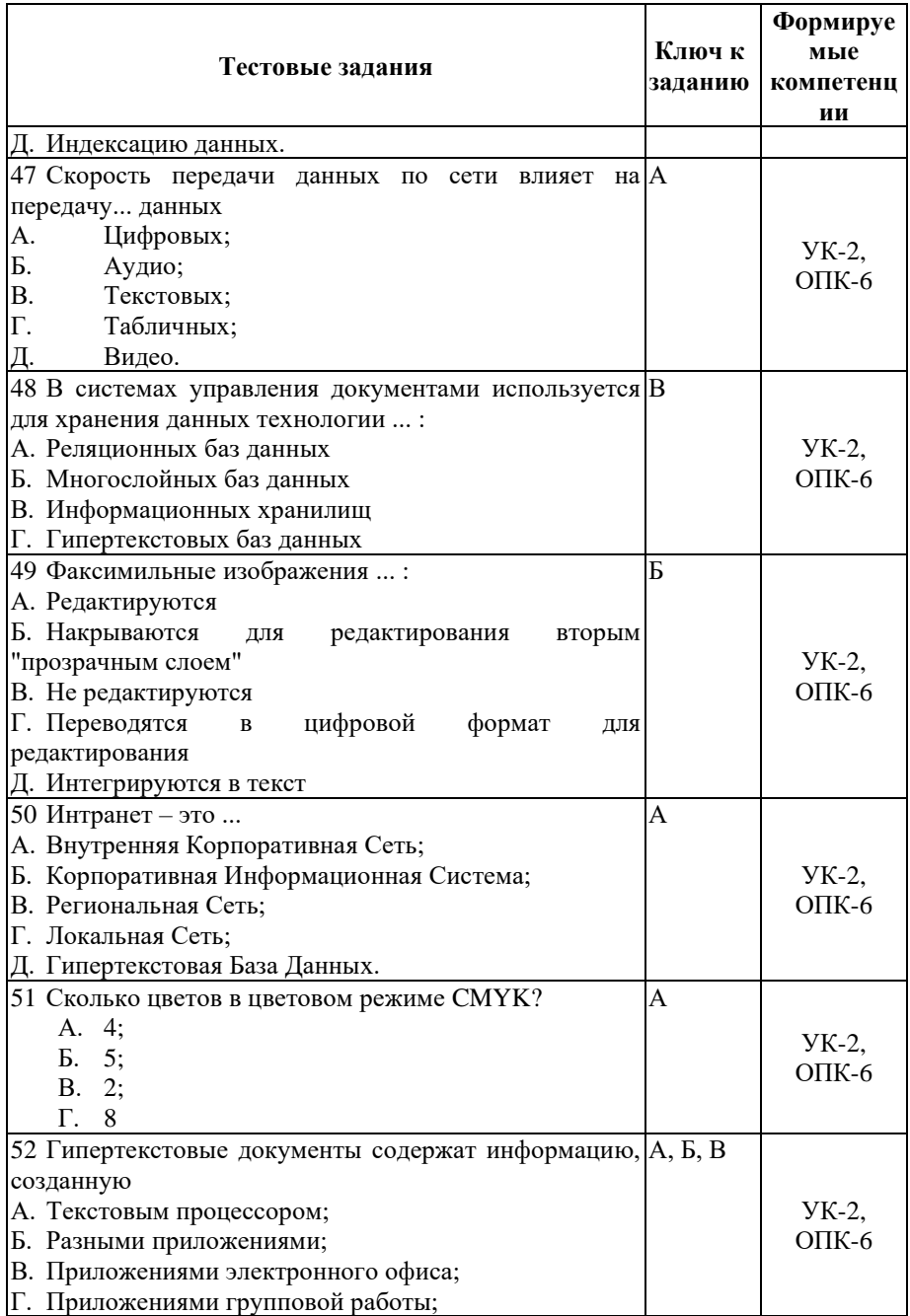

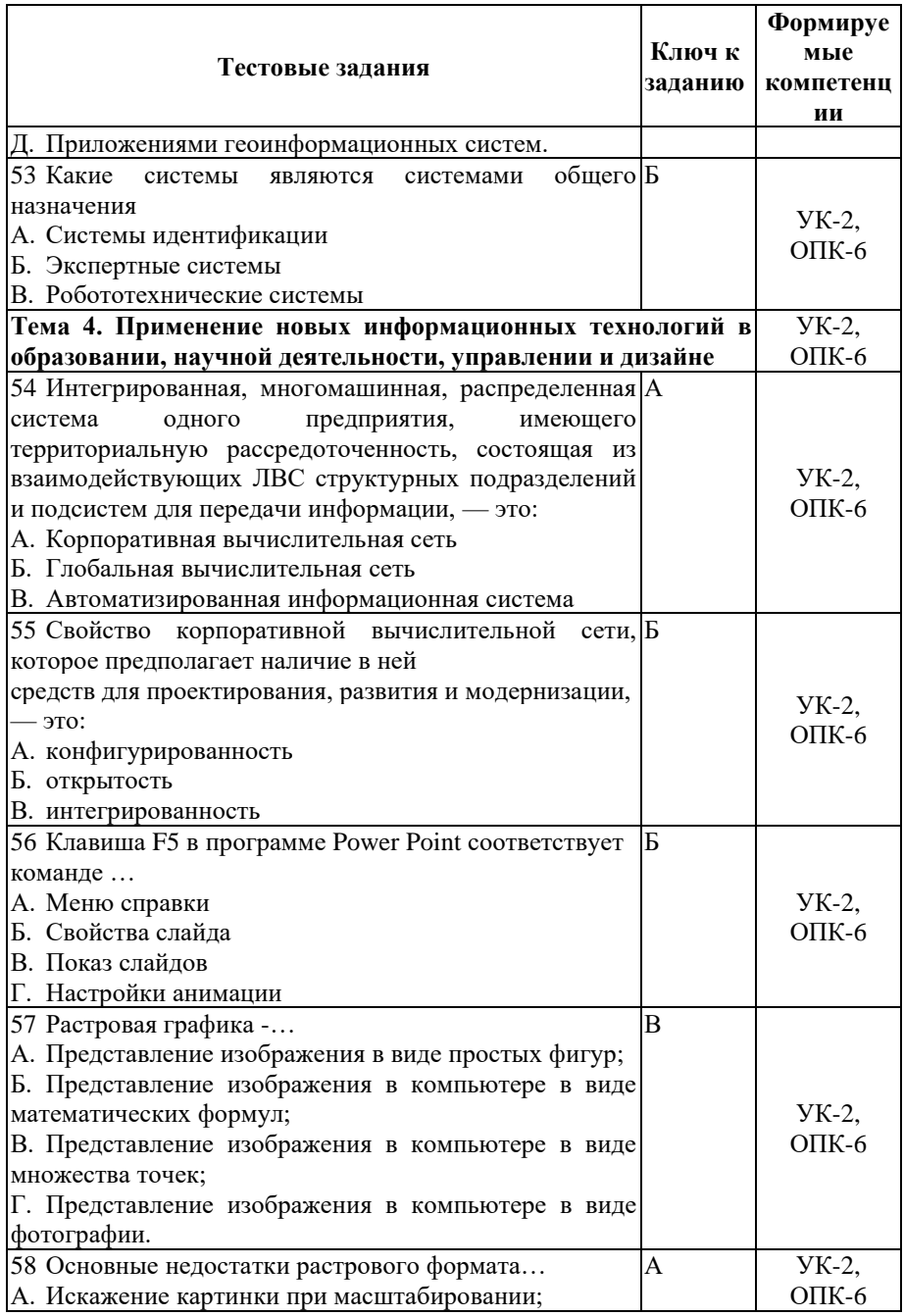

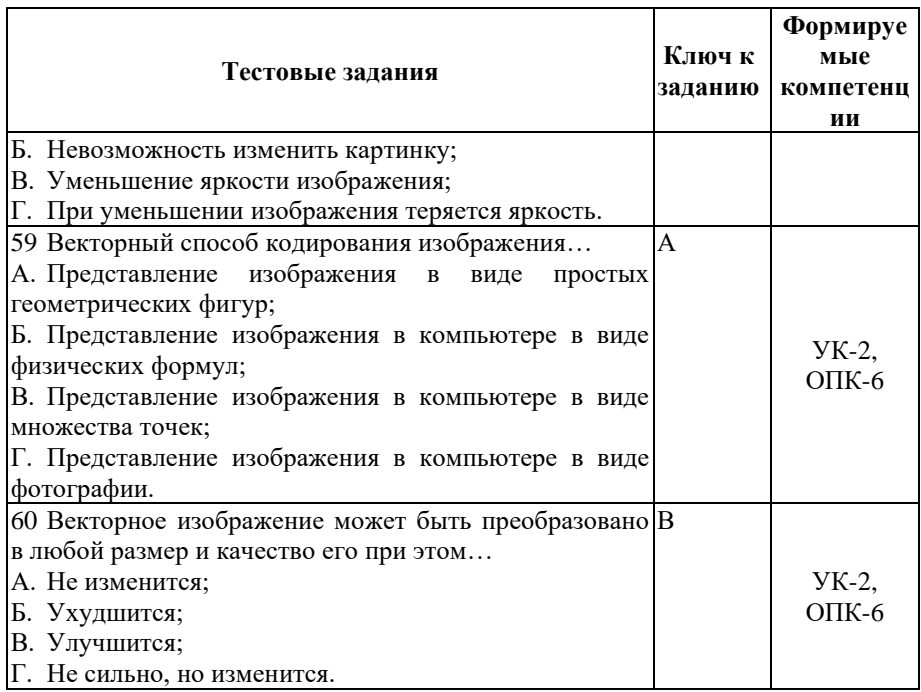

#### Показатели оценивания результатов тестирования для проведения текущего контроля по дисциплине

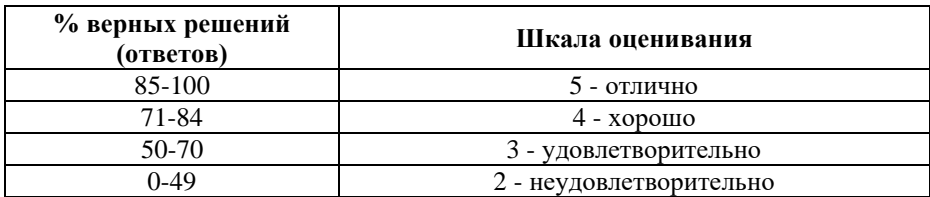

## Примерные вопросы для подготовки к промежуточной аттестации  $(YK-2, OHK-6)$

## Вопросы для проверки уровня обученности «знать»  $(YK-2, OHK-6)$

1. Что понимается под информационной технологией?  $(YK-2, O\Pi K-6)$ 

2. Чем отличается общее программное обеспечение от прикладного? (УК-2,ОПК-6)

3. Что понимается под платформой? (УК-2,ОПК-6)

4. Для чего составляется технологический процесс обработки данных? (УК-2,ОПК-6)

5. Что такое информатизация общества? (УК-2,ОПК-6)

6. Что обеспечивает компаниям использование информационных технологий? (УК-2,ОПК-6)

7. Что понимается под АРМ? (УК-2,ОПК-6)

8. Чем отличаются предметные технологии от технологий общего назначения? (УК-2,ОПК-6)

9. Чем отличаются интегрированные технологии от интегрированных систем? (УК-2,ОПК-6)

10. Посредством каких технологий можно составить отчет? (УК-2,ОПК-6)

11. Что обеспечивает протокол OLE? (УК-2,ОПК-6)

12. В чем преимущества использования гипертекстовой технологии? (УК-2,ОПК-6)

13. Для чего служит модель гипертекста? (УК-2,ОПК-6)

14. Какая технология используется для изображения технологического процесса обработки данных? (УК-2,ОПК-6)

15. Что такое «виртуальная действительность»? (УК-2,ОПК-6)

16. Как повлияла технология мультимедиа на развитие общества? (УК-2,ОПК-6)

17. Для чего предназначена сетевая операционная система? (УК-2,ОПК-6)

18. Перечислите шаги Web-технологии. (УК-2,ОПК-6)

19. В чем отличие видеоконференции от телеконференции? (УК-2,ОПК-6)

20. Чем различаются технологии клиент-сервер и файлсервер? (УК-2,ОПК-6)

21. В каком случае транзакция называется распределенной? (УК-2,ОПК-6)

22. Что определяет трафик сети? (УК-2,ОПК-6)

23. Чем отличаются информационные хранилища от баз данных? (УК-2,ОПК-6)

24. На кого ориентированы информационные хранилища? (УК-2,ОПК-6)

25. Какие функции обеспечивают технологии групповой работы? (УК-2,ОПК-6)

26. Какие операции выполняет система управления документами? (УК-2,ОПК-6)

27. Какие операции выполняет система массового ввода? (УК-2,ОПК-6)

28. Что обеспечивает модуль управления деловыми процессами? (УК-2,ОПК-6)

29. Почему технологии управления знаниями базируются на системе электронного документооборота? (УК-2,ОПК-6)

30. Какие инструменты используются для построения корпоративных информационных систем? (УК-2,ОПК-6)

31. В чем сложность решения управленческих задач? (УК-2,ОПК-6)

32. От чего зависит успех экспертных систем? (УК-2,ОПК-6)

33. Что понимается под информационным обществом? (УК-2,ОПК-6)

34. Чем отличается дистанционное обучение от открытого образования? (УК-2,ОПК-6)

35. Что понимается под образовательными технологиями? (УК-2,ОПК-6)

36. Этапы компьютерного моделирования в социальнополитической сфере? (УК-2,ОПК-6)

37. Какие отличительные особенности информационного общества? (УК-2,ОПК-6)

38. Что относится к образовательным технологиям? (УК-2,ОПК-6)

39. Как информационные технологии помогают решать задачи кадрового менеджмента? (УК-2,ОПК-6)

40. Виды мобильной связи. Особенности сотовой связи. Пейджинговая связь. (УК-2,ОПК-6)

41. Стандарты сотовой связи. Достоинства и недостатки. (УК-2,ОПК-6)

42. Сервисы сотовой связи (SMS, роуминг, АОН, «голосовая почта»). Смартфон. (УК-2,ОПК-6)

43. Факсимильная связь. Виды факсимильных аппаратов. Расходные материалы. (УК-2,ОПК-6)

44. Принцип работы копировального аппарата. Требования к расходным материалам. (УК-2,ОПК-6)

45. Деление копировальных аппаратов по размерам, производительности и способу обработки оригинала. (УК-2,ОПК-6)

46. Характеристики сканера. Область применения. Работа с текстом. (УК-2,ОПК-6)

47. Устройство матричного принтера. Расходные материалы. (УК-2,ОПК-6)

48. Устройство струйного принтера. Расходные материалы. (УК-2,ОПК-6)

49. Устройство лазерного принтера. Расходные материалы. (УК-2,ОПК-6)

50. Эргономика рабочего места в офисе. (УК-2,ОПК-6)

51. Схемы построения локальной компьютерной сети. Общие ресурсы. Технология Bluetooth. (УК-2,ОПК-6)

52. Виды документооборота. Способы работы над общим документов в офисе. (УК-2,ОПК-6)

53. Векторная и растровая графика. Достоинства и недостатки. (УК-2,ОПК-6)

54. Средства презентации (проекционный аппарат, мультимедиа проектор). (УК-2,ОПК-6)

55. Дайте определение основным принципам векторной графики. (УК-2,ОПК-6)

56. Дайте определение основным принципам растровой графики. (УК-2,ОПК-6)

57. Сравните основные характеристики растровой и векторной график. В чем их преимущества и недостатки? (УК-2,ОПК-6)

58. Проведите сравнительный анализ пользовательских интерфейсов графических программ. (УК-2,ОПК-6)

59. Расскажите о рабочей среде программы CorelDRAW. (УК-2,ОПК-6)

60. Расскажите о рабочей среде программы Adobe Photoshop. (УК-2,ОПК-6)

61. Какие средства обмена информацией между приложениями вам известны? Дайте краткую характеристику. (УК-2,ОПК-6)

62. С помощью каких команд осуществляется обмен между приложениями? Раскройте их суть. (УК-2,ОПК-6)

63. Перечислите наиболее часто используемые графические форматы для обмена информацией. Дайте краткую характеристику. (УК-2,ОПК-6)

#### **Практические задания для проверки уровня обученности «уметь» и «владеть» (УК-2,ОПК-6)**

## *Задача 1* (УК-2,ОПК-6)

Создайте страницу

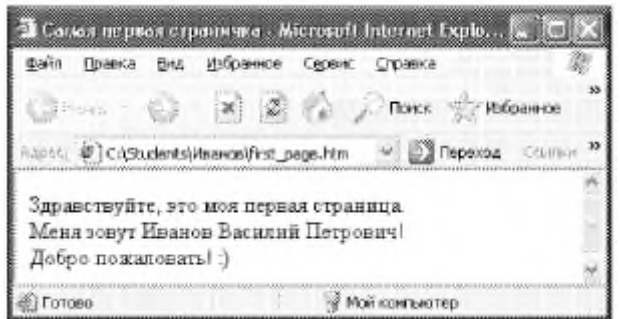

*Задача 2* (УК-2,ОПК-6) Создайте страницу

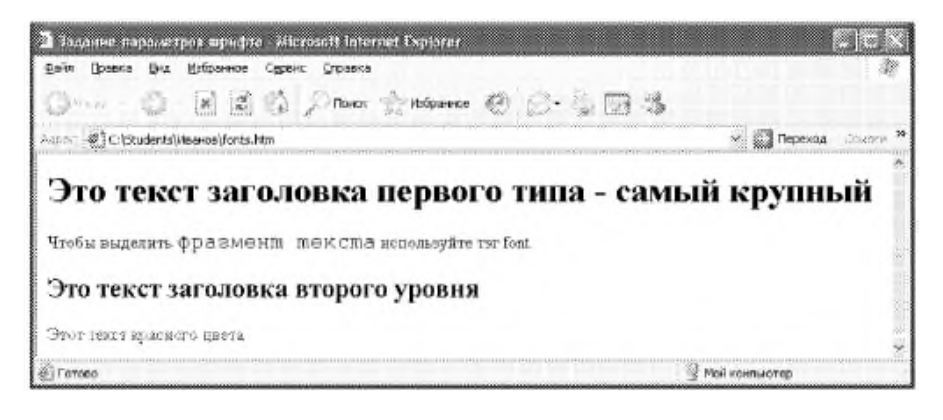

# *Задача 3* (УК-2,ОПК-6)

Создайте страницу

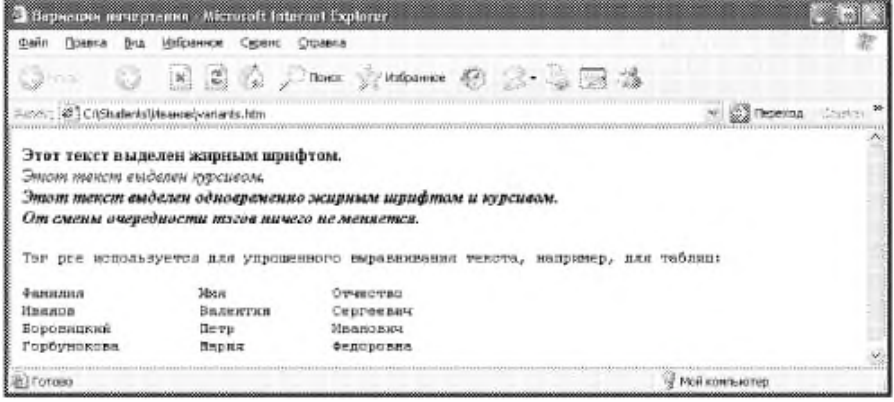

*Задача 4* (УК-2,ОПК-6) Создайте страницу

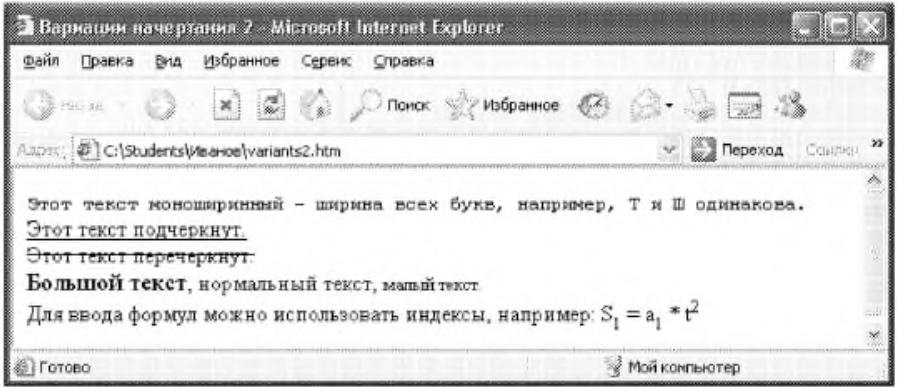

## *Задача 5* (УК-2,ОПК-6) Создайте страницу

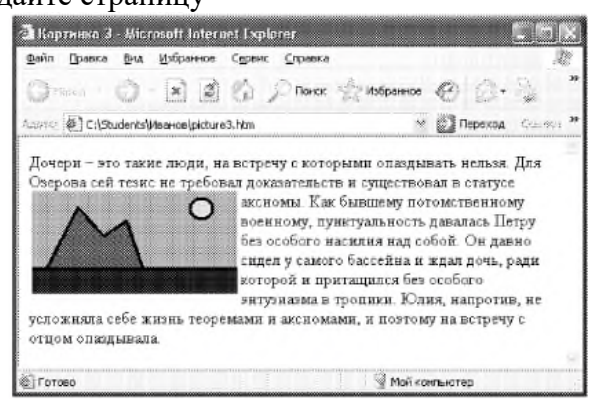

## *Задача 6* (УК-2,ОПК-6)

Создайте схему места проведения конференции согласно рисунка

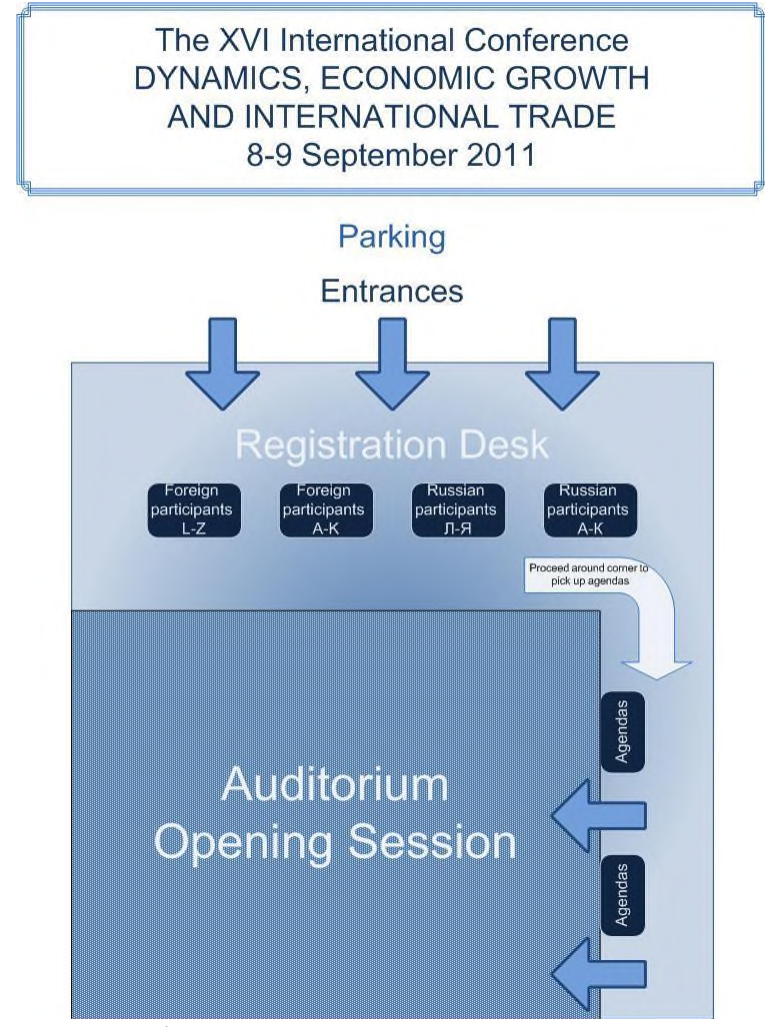

с помощью шаблона *Простая блок-схема* Microsoft Office Visio. Измените оформление соответствующих фигур.

*Задача 7* (УК-2,ОПК-6) Постройте блок-схему процесса покупки мебели

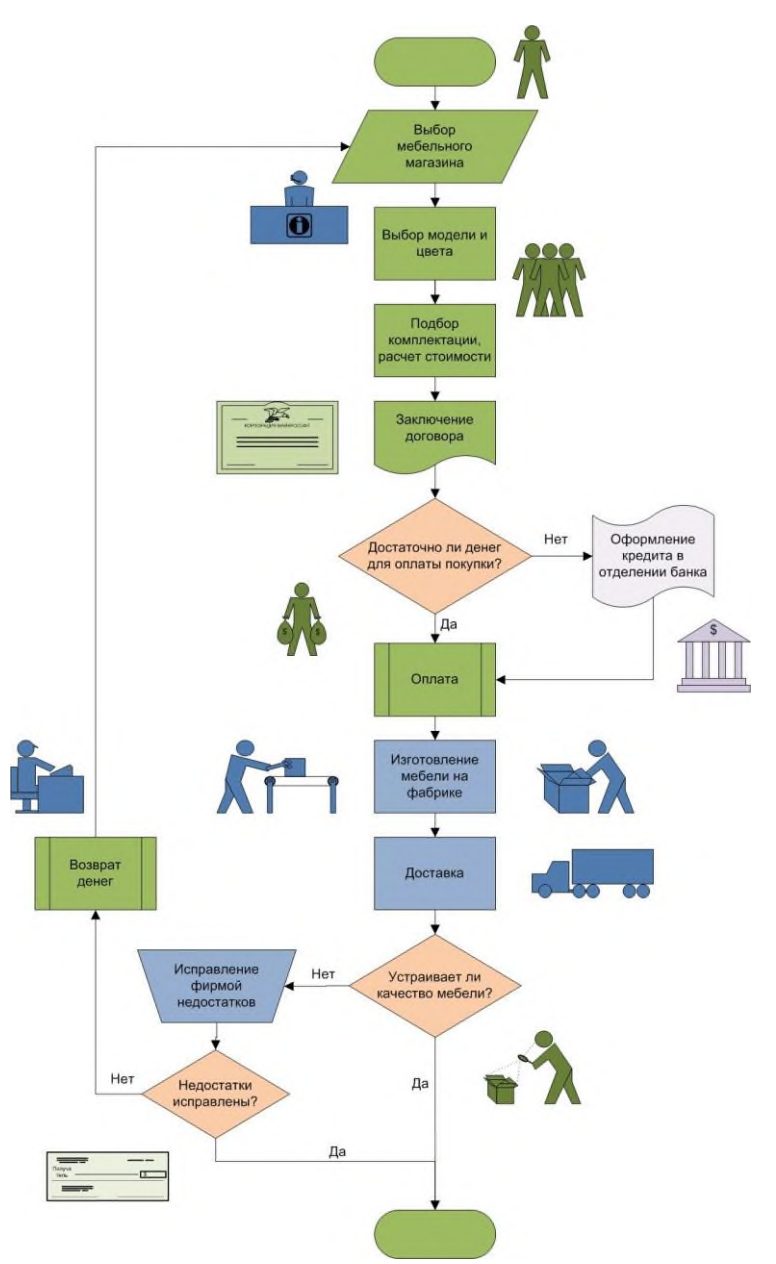

дополнительно используя коллекцию фигур *Фигуры схемы рабочего процесса* Microsoft Office Visio*.* Добавьте на блоксхему нумерацию фигур блок-схемы.

#### *Задача 8* (УК-2,ОПК-6)

Постройте перекрестно-функциональную блок-схему процесса создания книги

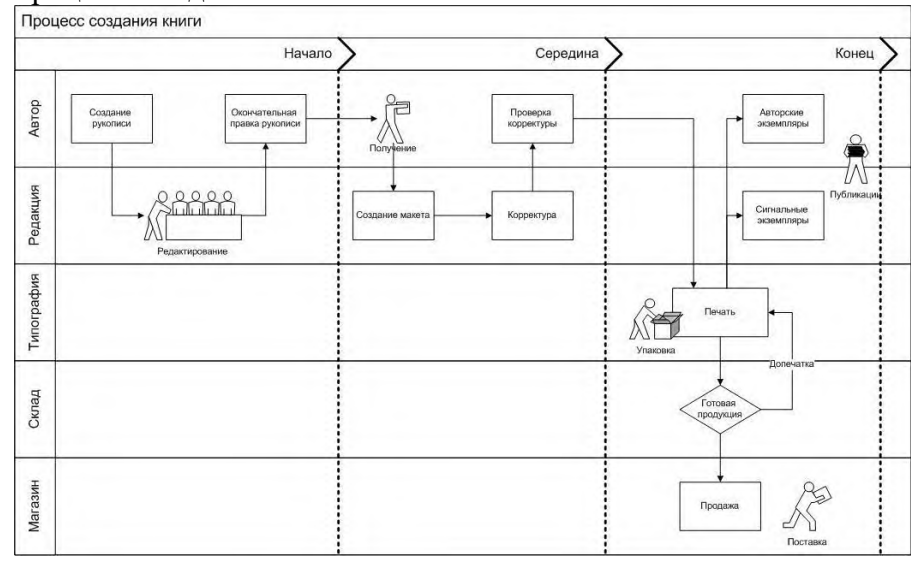

## **8. Перечень основной и дополнительной учебной литературы, необходимой для освоения дисциплины**

#### **а) основная литература:**

1. Филимонова, Е.В. Информатика и информационные технологии в профессиональной деятельности : учебник / Филимонова Е.В. — Москва : Юстиция, 2021. — 213 с. — ISBN 978-5-4365-4574-5. — URL: https://znanium.com

2. Крахмалев, Д.В. Информационные технологии : учебник / Крахмалев Д.В., Демидов Л.Н., Терновсков В.Б., Григорьев С.М. — Москва : КноРус, 2021. — 222 с. — (бакалавриат). — ISBN 978-5-406-07568-5 URL: https:// znanium.com

3. Синаторов, С.В. Информационные технологии. [Задачник : учебное пособ](https://book.ru/book/934646)ие / Синаторов С.В. — Москва : КноРус, 2021. — 253 с. — ISBN 978-5-406-01329-8. — URL: https://znanium.com

#### **б) дополнительная литература:**

4. Коваленко, Ю.И. Защита информационных технологий : словарь / Коваленко Ю.И. — Москва : Русайнс, 2021. — 321 с. — ISBN 978-5-4365-4933-0. — URL: https:// [znanium.com](https://book.ru/book/936189)

5. Рожков, И.В. Информационные системы и технологии в маркетинге : монография / Рожков И.В. — Москва : Русайнс, 2021. — 195 с. — ISBN 978-5-4365-0256-4. — [URL: https://znanium.com](https://book.ru/book/934671)

## **Электронные ресурсы:**

Профессиональное сообщество дизайнеров https://archiprofi.ru

Русский дискуссионный форум дизайнеров https://artperm.ru

Ассоциации дизайнеров и декораторов интерьера (АДДИ) - https://rusdecor.ru

Сообщество международной общественной ассоциации Союза дизайнеров - https://www.moasd.ru

Творческое сообщество профессионалов в сфере дизайна интерьера - http://decoclub.pro

Независимое творческое объединение профессионалов в области архитектуры и дизайна интерьеров «Союз архитекторов и дизайнеров» - http://sadpro.pro

**- eLibrary** – Научная электронная библиотека, база РИНЦ https://elibrary.ru/ – открытый доступ с расширенными правами при регистрации в качестве читателя и автора.

**Science Direct** содержит более 600 журналов издательства Elsevier, среди них издания по экономике и эконометрике, бизнесу и финансам, социальным наукам и психологии, математике и информатике. В открытом доступе находится свыше 250 тыс. статей https://www.sciencedirect.com

**- Springer Link** – база научных публикаций в журналах издательства Springer. Предоставляется открытый доступ к ряду статей по разным научным направлениям https:// link.springer.com/

## **9. Материально-техническое и программное обеспечение дисциплины**

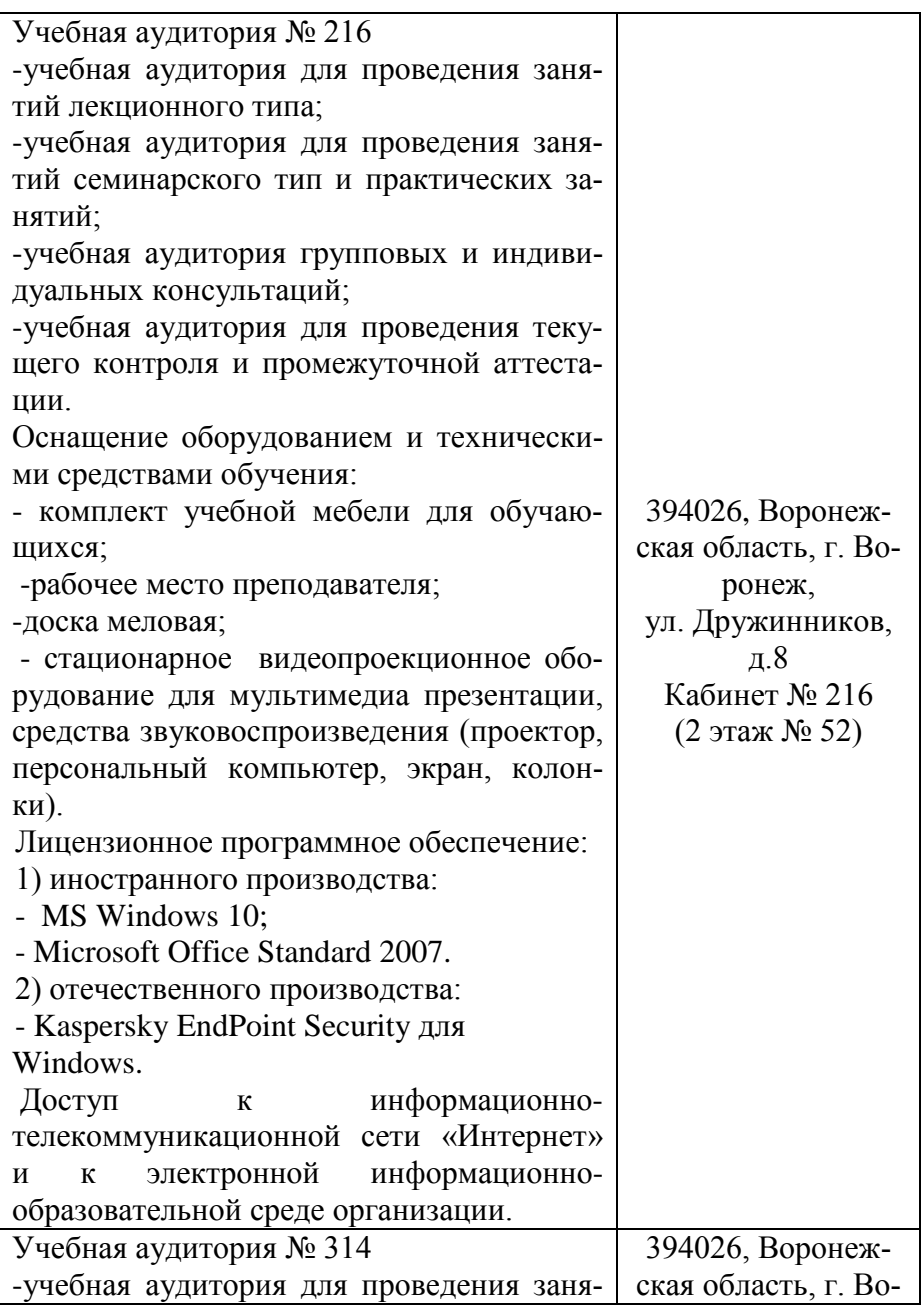

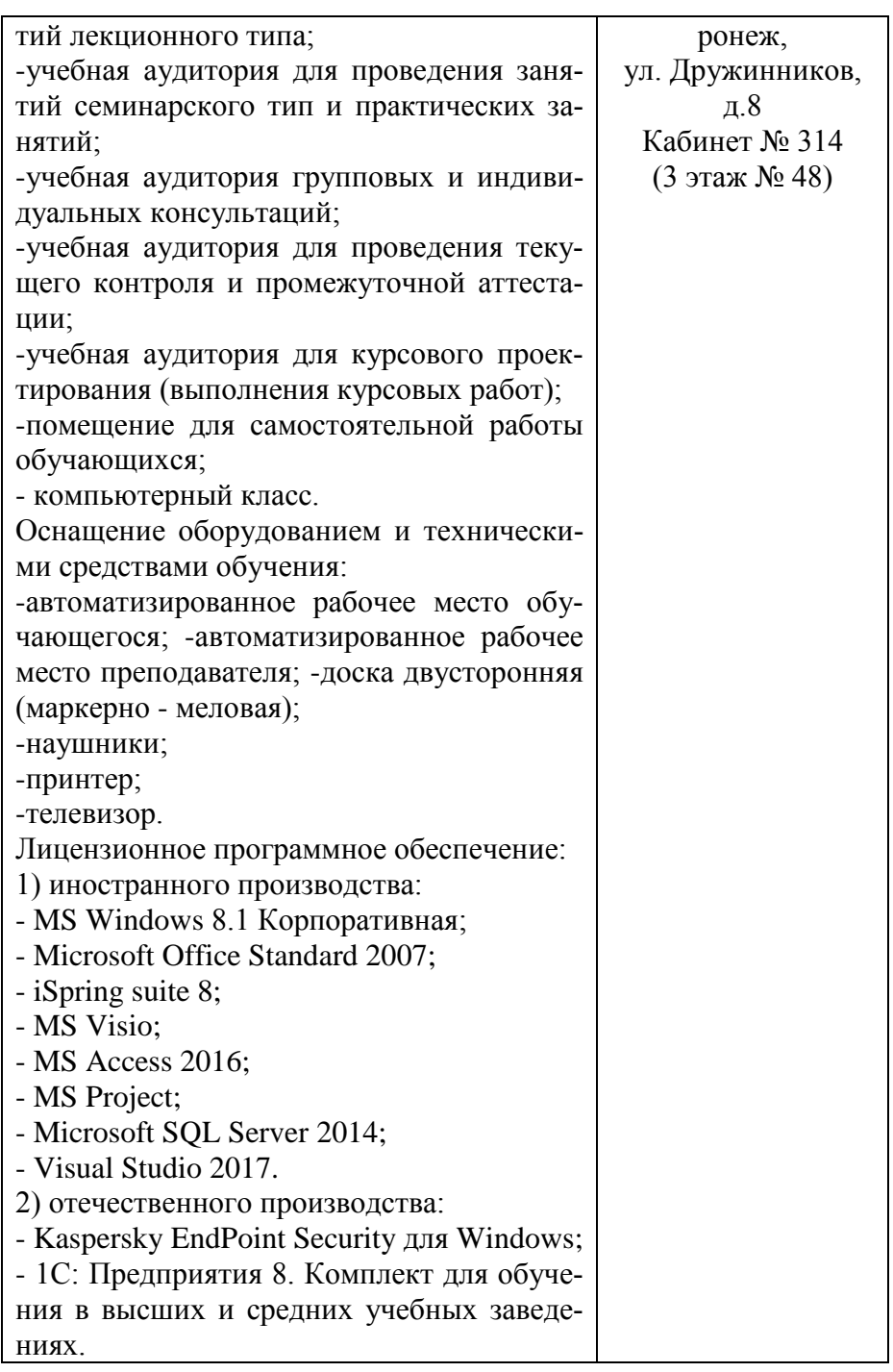

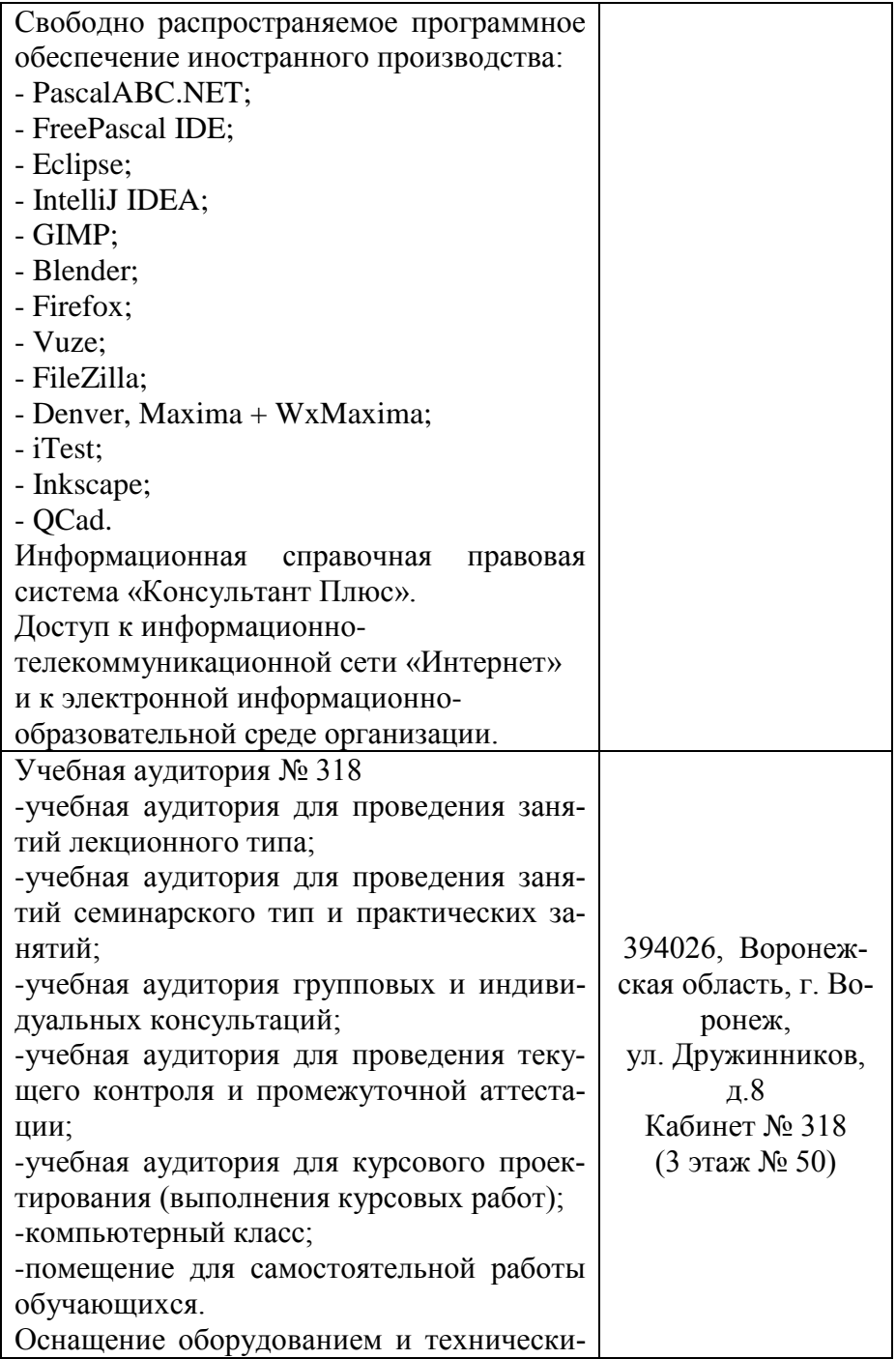

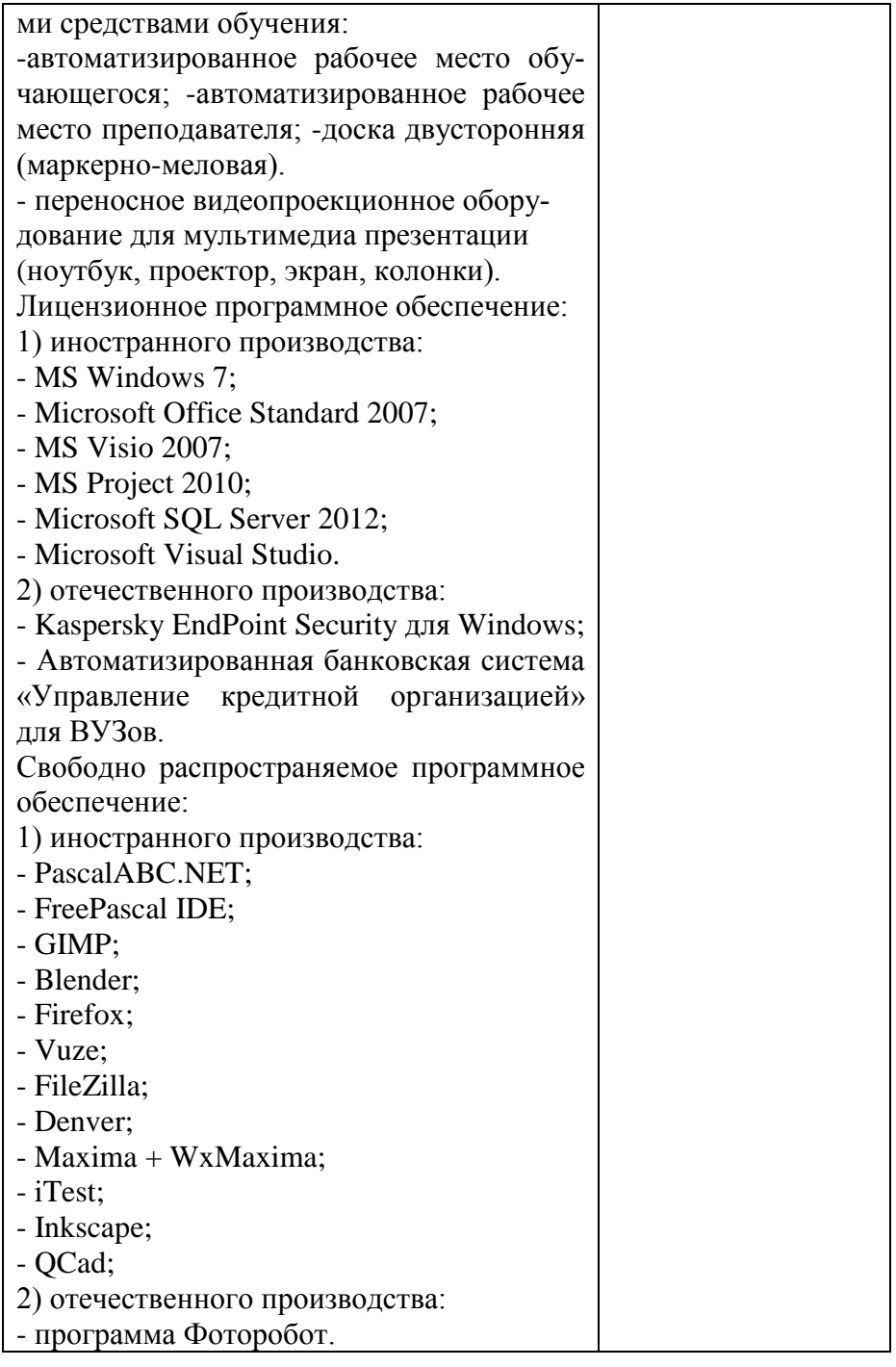

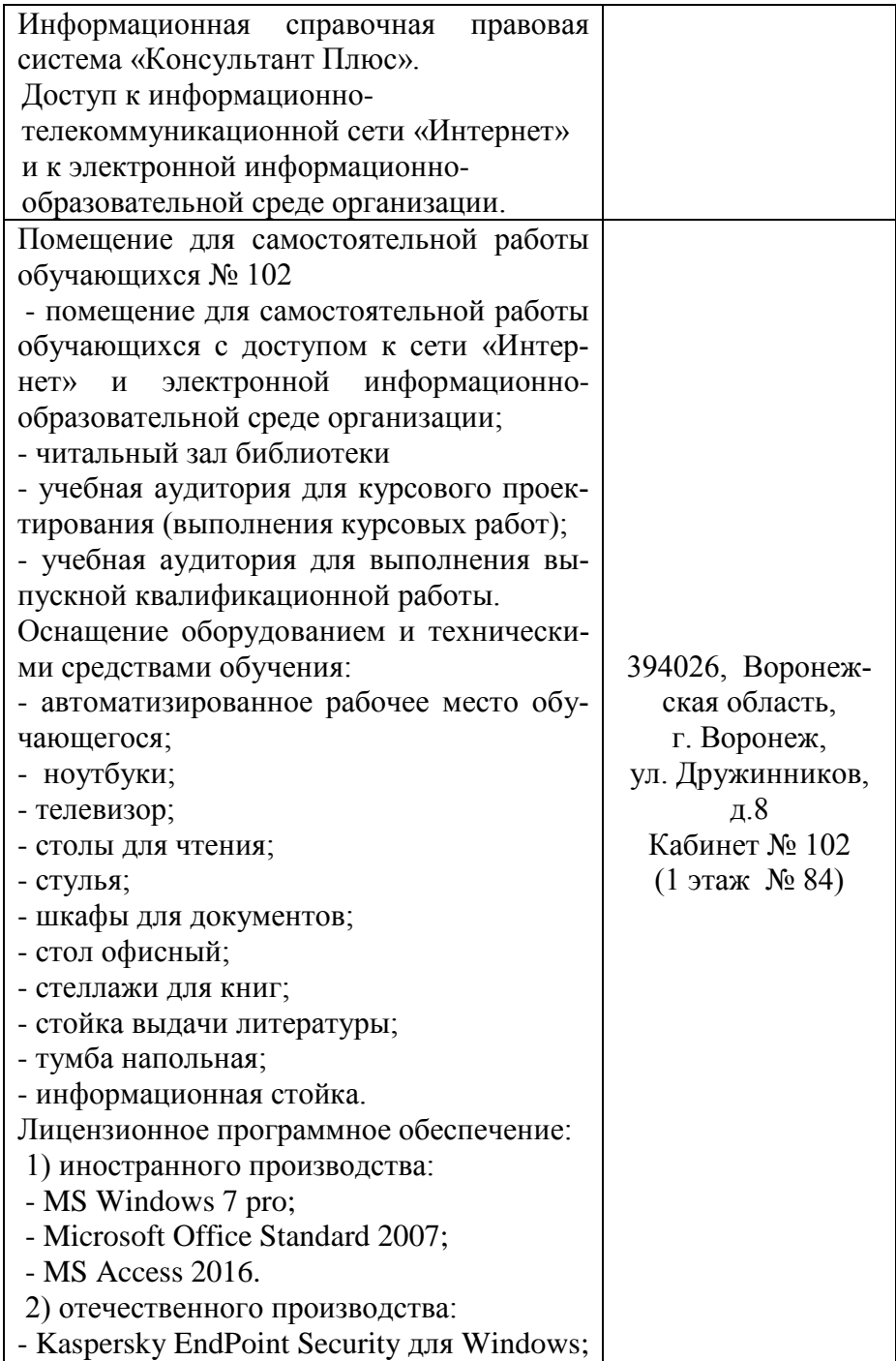

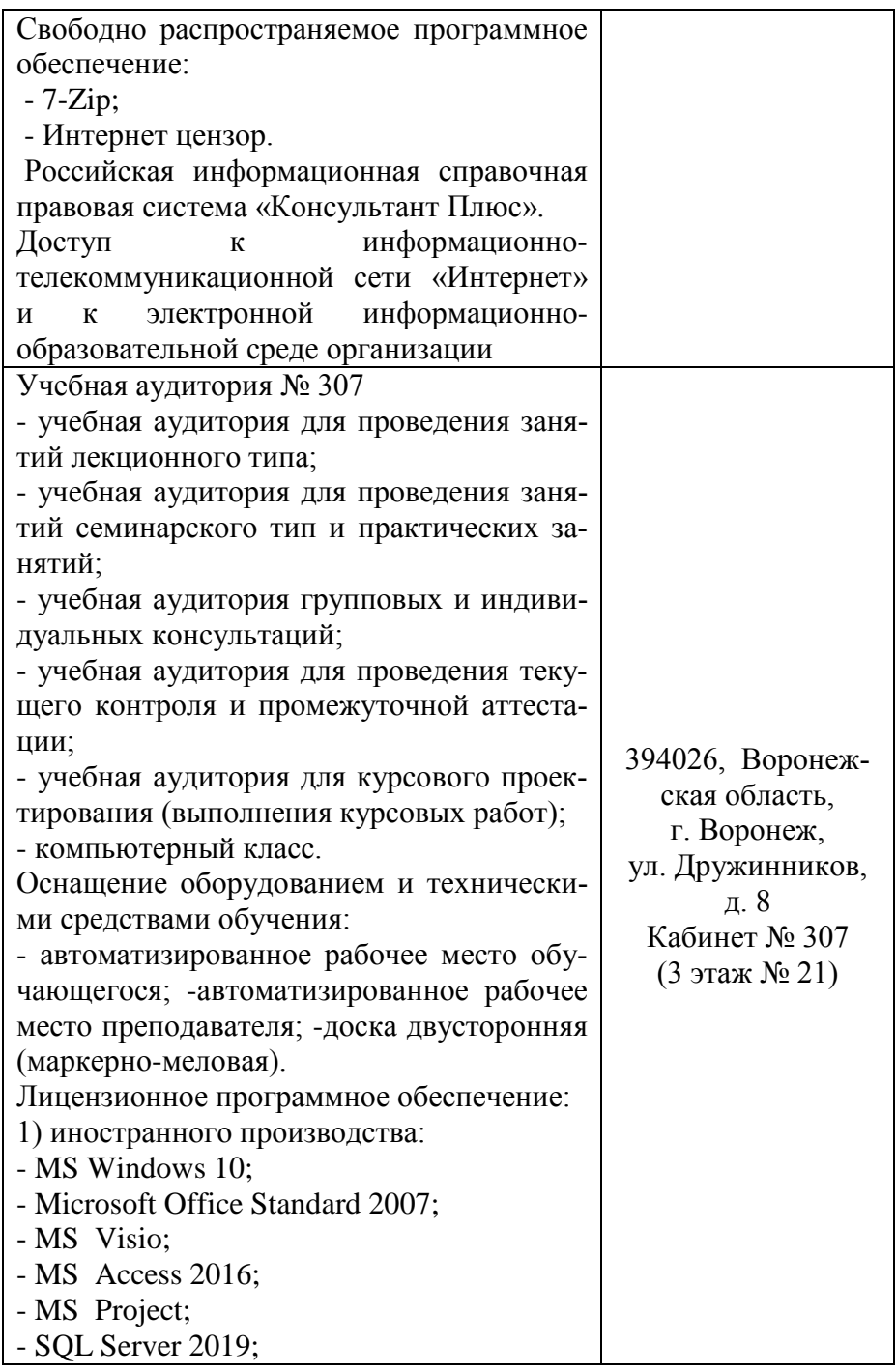

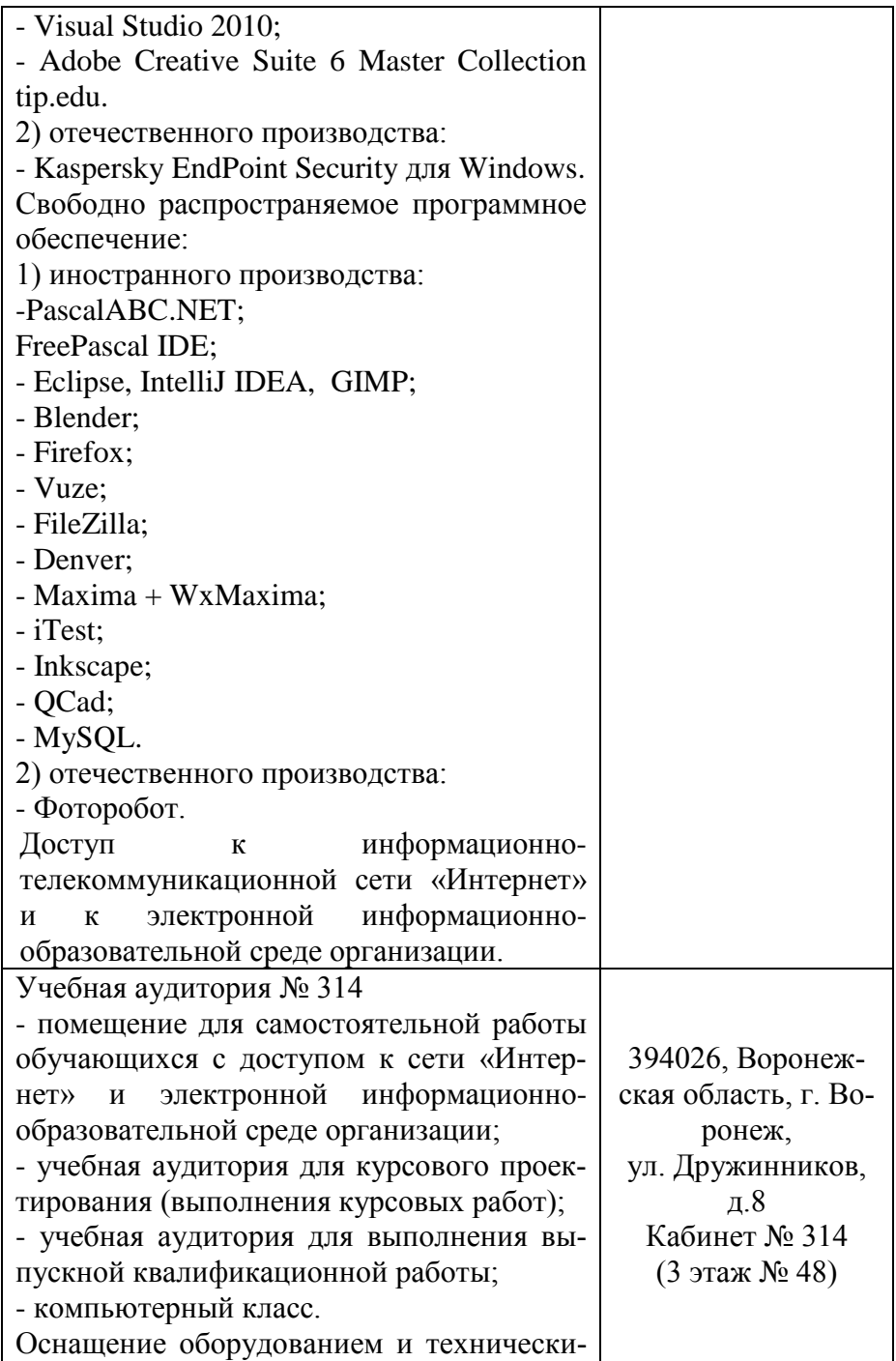

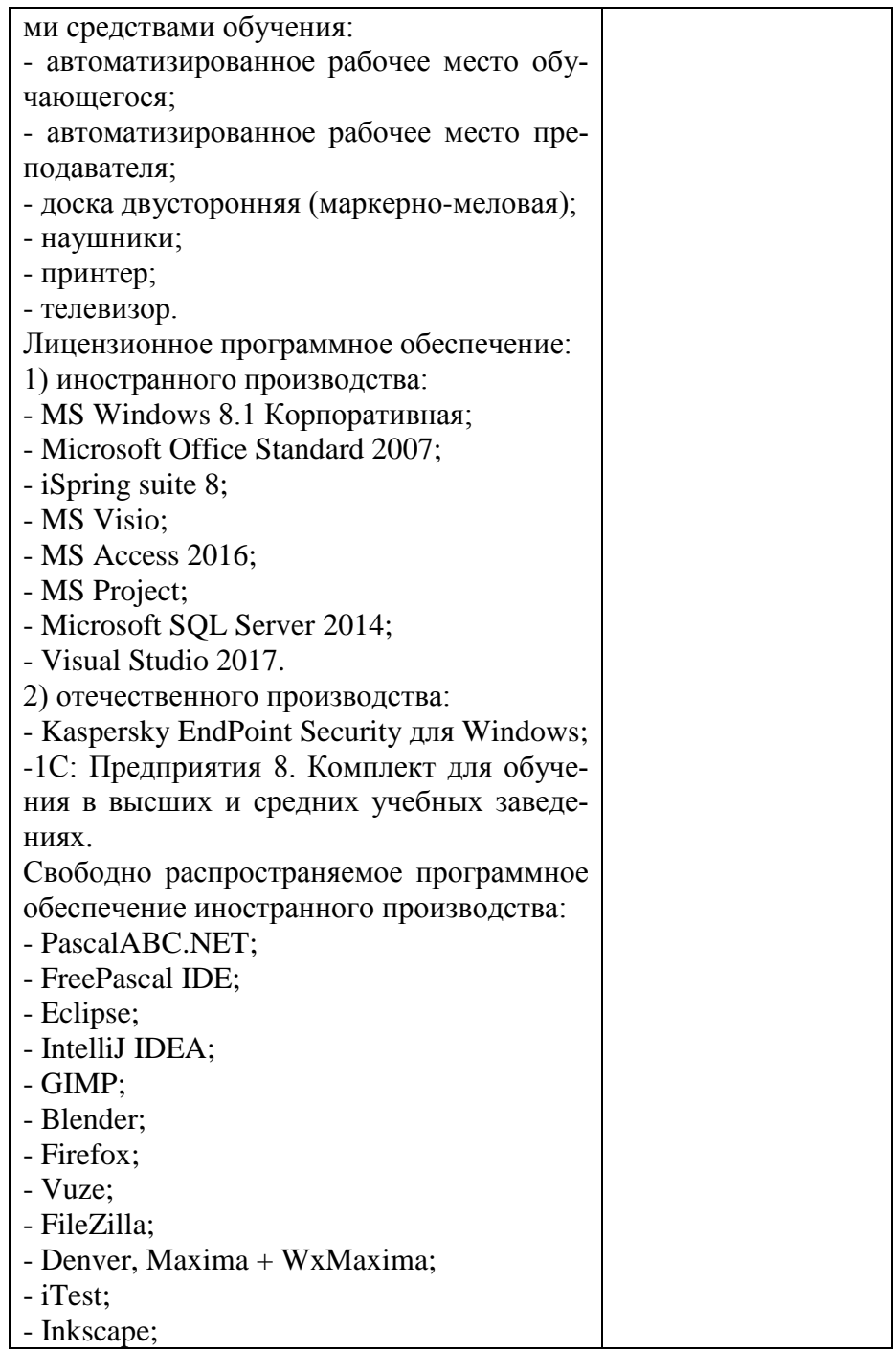

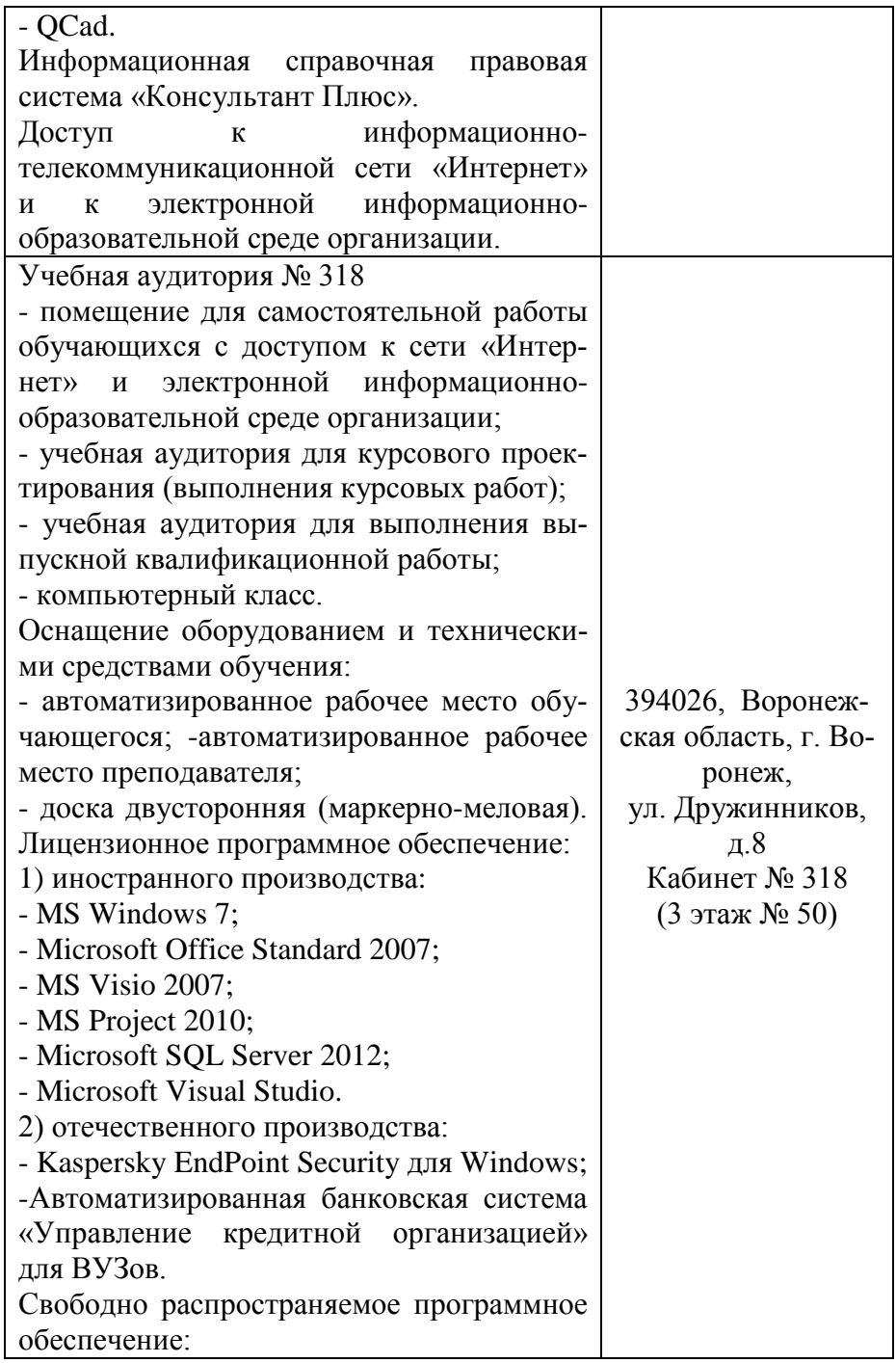

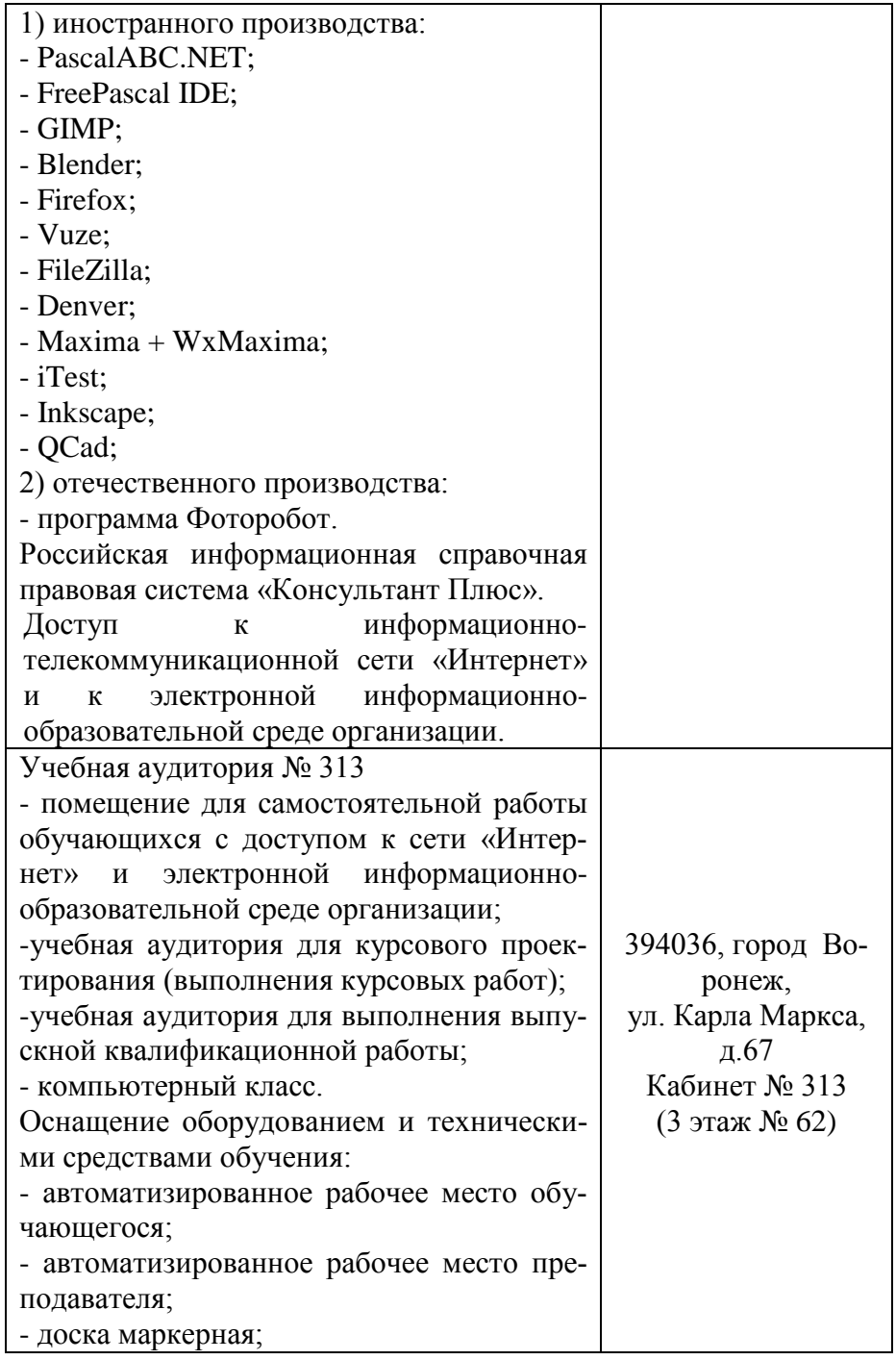

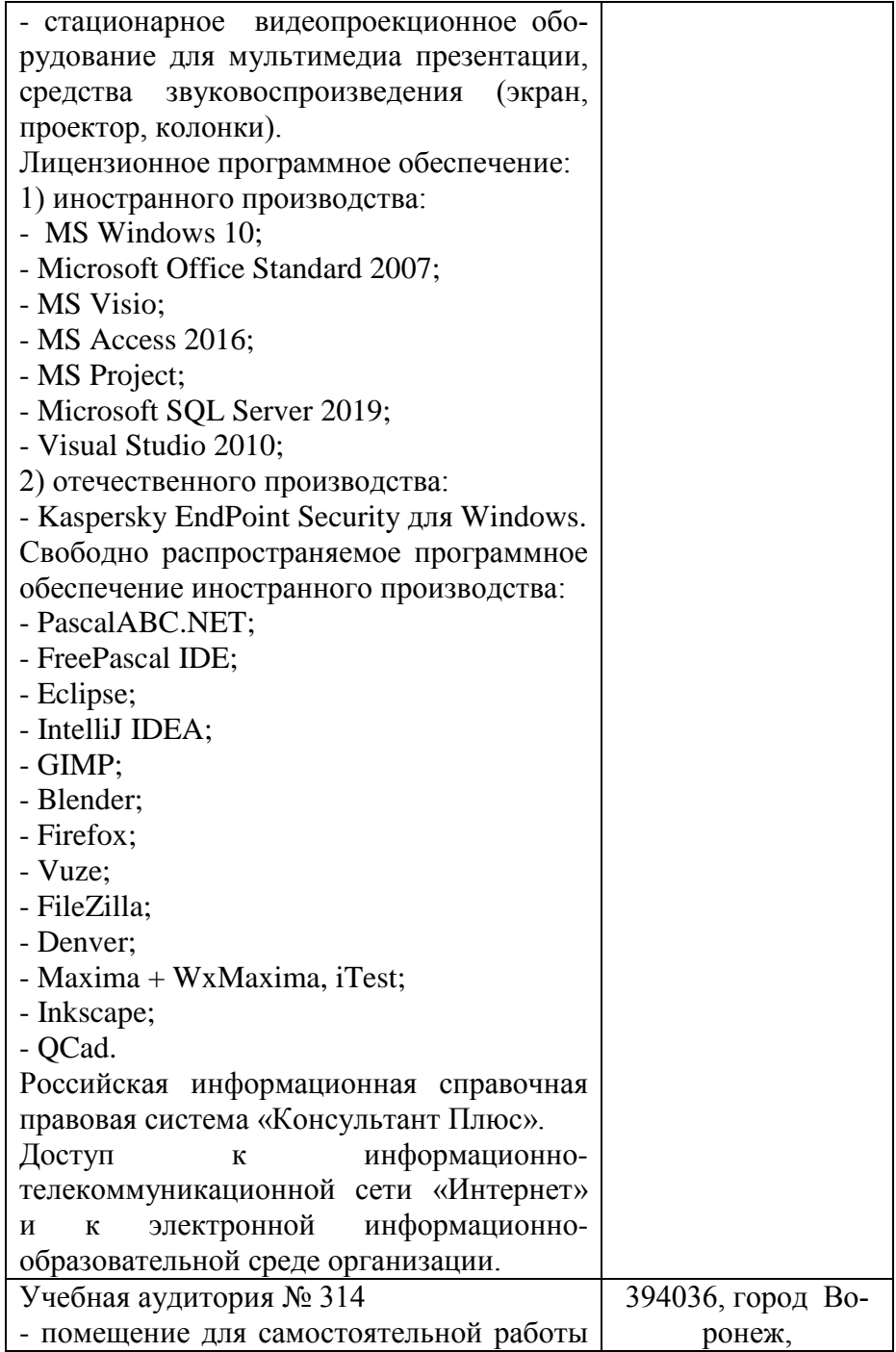

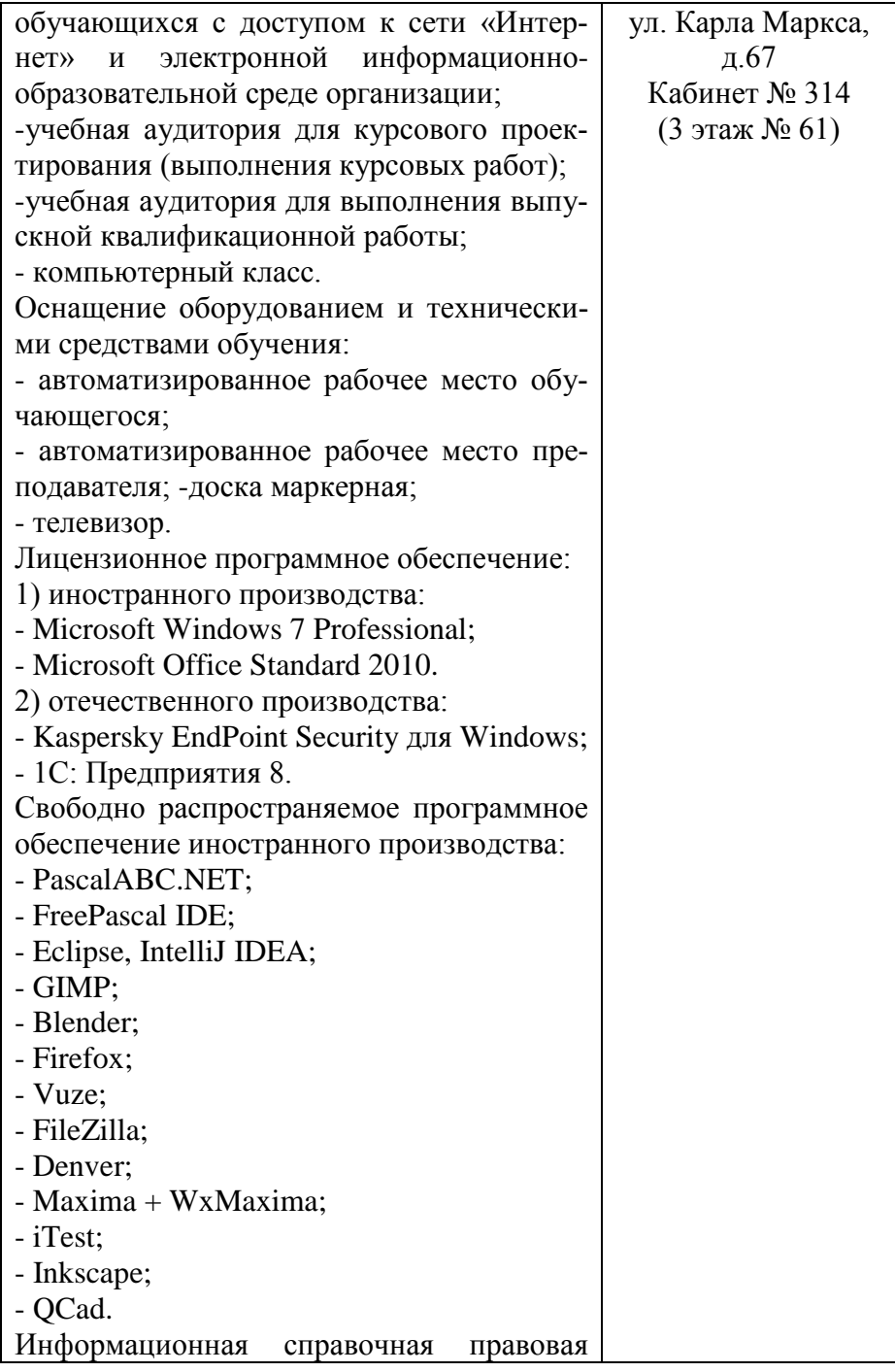

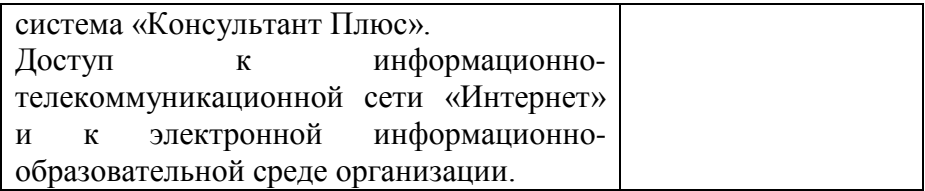